### МИНИСТЕРСТВО ОБРАЗОВАНИЯ И НАУКИ РОССИЙСКОЙ ФЕДЕРАЦИИ

федеральное государственное бюджетное образовательное учреждение

высшего образования

«Тольяттинский государственный университет»

Институт машиностроения

(наименование института полностью)

Кафедра «Оборудование и технологии машиностроительного производства»

(наименование кафедры)

15.03.05 «Конструкторско-технологическое обеспечение машиностроительных

производств» (код и наименование направления подготовки)

Технология машиностроения

(профиль)

# **БАКАЛАВРСКАЯ РАБОТА**

#### на тему Технологический процесс изготовления компонентов форсунки газопламенной горелки и технологический процесс сборки форсунки

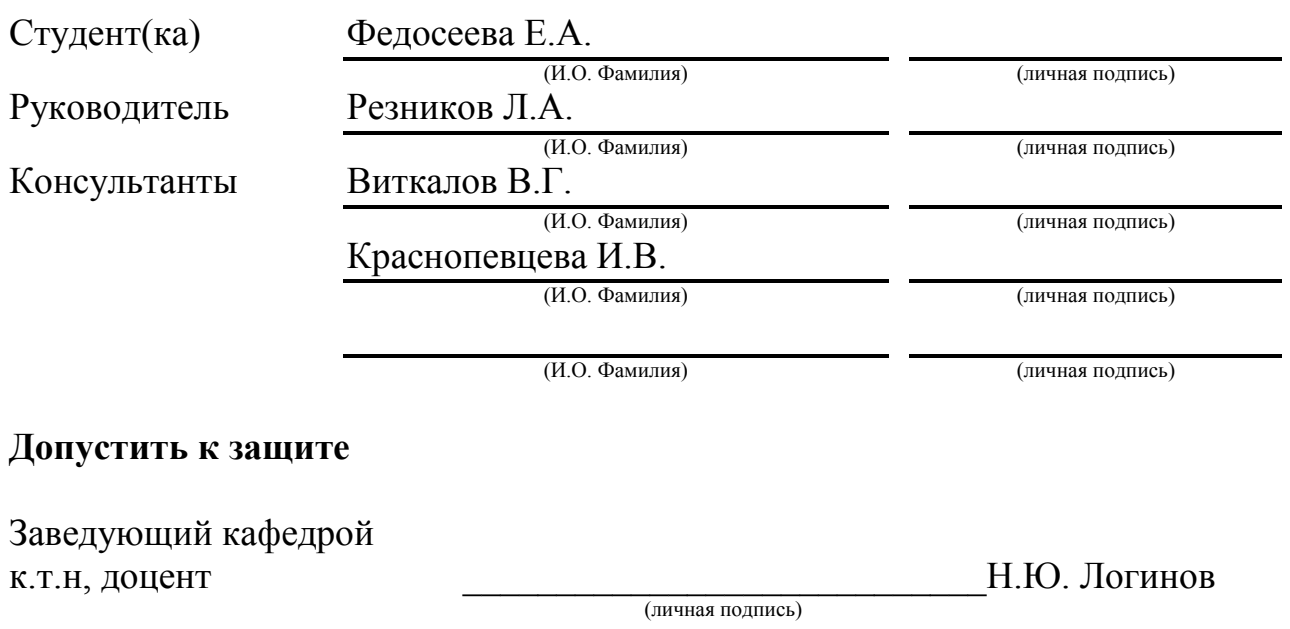

Тольятти 2017

 $\frac{1}{2017}$  r.

### АННОТАЦИЯ

Технологический процесс изготовления компонентов форсунки газопламенной горелки и технологический процесс сборки форсунки

Бакалаврская работа. Тольятти. Тольяттинский государственный университет. Кафедра «Оборудование и технологии машиностроительного производства»

Выполненная бакалаврская работа посвящена вопросу совершенствования технологии и разработки импортозамещающих технологий в области обработки компонентов и сборки конструктивов специальный плазменных горелок. .

Рассмотрены основные исполнения современных газовых горелок, при помощи которых осуществляется широкий спектр работ по наплавке различных материалов, в том числе сталей, чугунов, легкосплавных изделий. Определены основные требования к подобным системам, выработаны критерии оценки показателей качества и надежности работы. Определены существенные признаки импортных изделий. Поставлены задачи для разработки технологического процесса механической обработки компонентов горелки, а также сборки с использованием современных технологических процессов лазерной сварки, в том числе с применением лазеров последнего поколения – на базе оптоволоконных излучателей с модулями диодного подогрева.

Выполнена оценка существующих конструктивов лазерных установок, выпускаемых в нашей стране. Исследованы основные возможности с использованием лазерной установки ЛКД-4 (находящейся в Тольяттинском государственном университете).

В работе выполнено обоснование экономических показателей при реализации разрабатываемых технологических процессов. Выполнены оценочные и инженерные мероприятия по безопасности объектов труда, реализуемых в современном машиностроительном производстве.

# СОДЕРЖАНИЕ

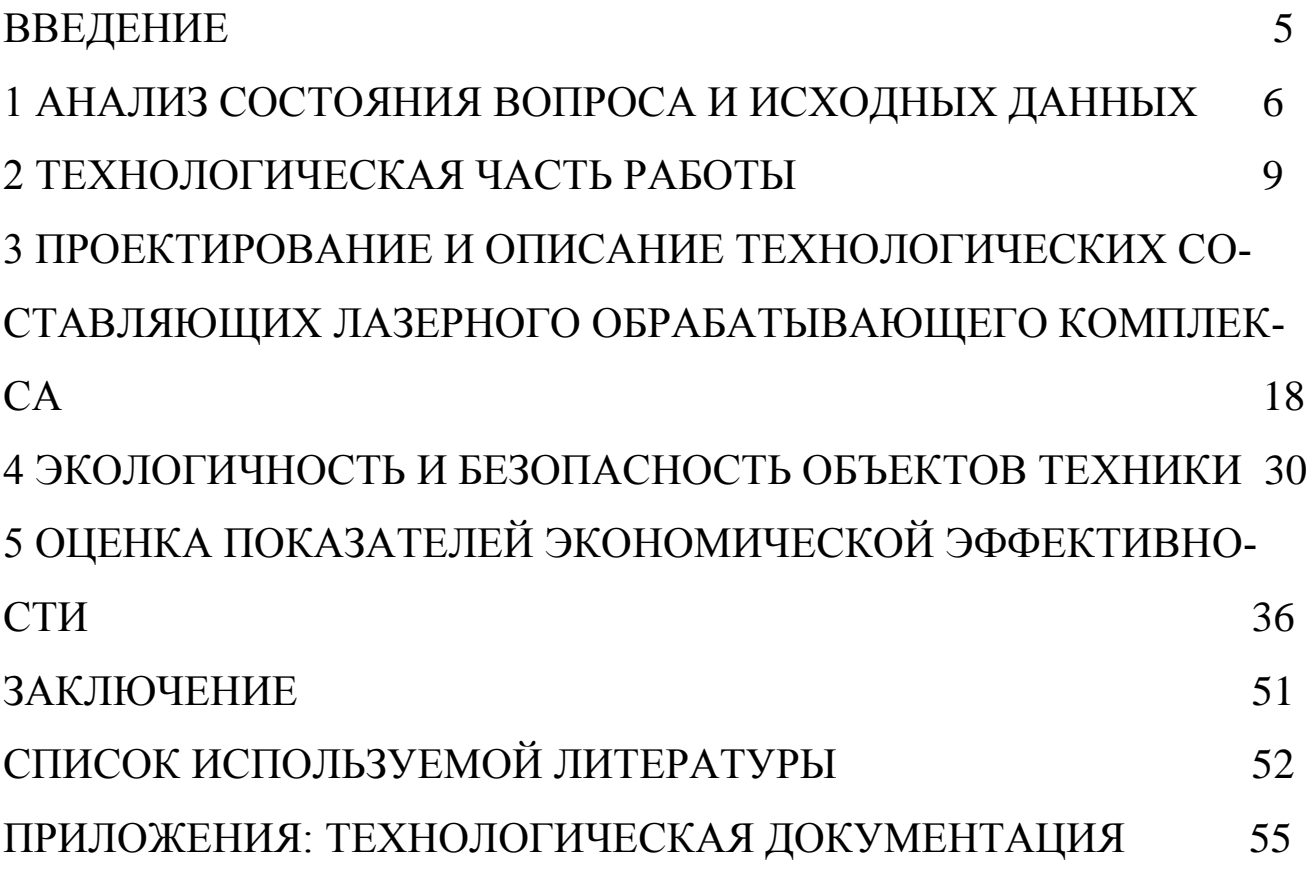

#### **ВВЕДЕНИЕ**

Значительное количество российских предприятий нефтегазовой сферы, промышленного сектора, машиностроения используют решения, связанные с наличием элементов горения - так называемые горелки. Горелки могут быть газопламенные либо газоплазменные. До недавнего времени значительную часть горелок составляли изделия, покупаемые вне нашей страны. Однако в настоящее время возникла значительная и обоснованная необходимость изготовления горелок и их компонентов у нас в стране. Это направление является импортозамещающим. Изготовление таких изделий требует достаточно высоких технологий, которые представлены как в области лезвийной обработки, так и в направлении сварки-пайки жаропрочных компонентов горелок. До недавнего времени максимально широко использовались универсальные станки для механической обработки компонентов горелок из жаропрочной стали, а для сварки и сопряжения этих же компонентов использовались методы аргоно -дуговой сварки.

Требования времени диктуют необходимость использования современного оборудования, которое претерпело значительное совершенствование и развитие. Механическая обработка выполняется на современных станках с числовым программным управлением. Сварочные процессы часто реализуются при помощи высококонцентрированных источников энергии - в том числе при помощи лазерных установок.

Целью бакалаврской работы является совершенствование технологического процесса изготовления форсунки горелки, а также совершенствование технологии сварки - сборки горелки с применением последних достижений науки и техники.

 $\overline{4}$ 

### 1 АНАЛИЗ СОСТОЯНИЯ ВОПРОСА И ИСХОДНЫХ ДАННЫХ

При прохождении преддипломной практики нами были изучены основные виды газовых горелок, в составе которых используются форсунки. В качестве примера приведем горелку, представленную на Рисунке 1.1.

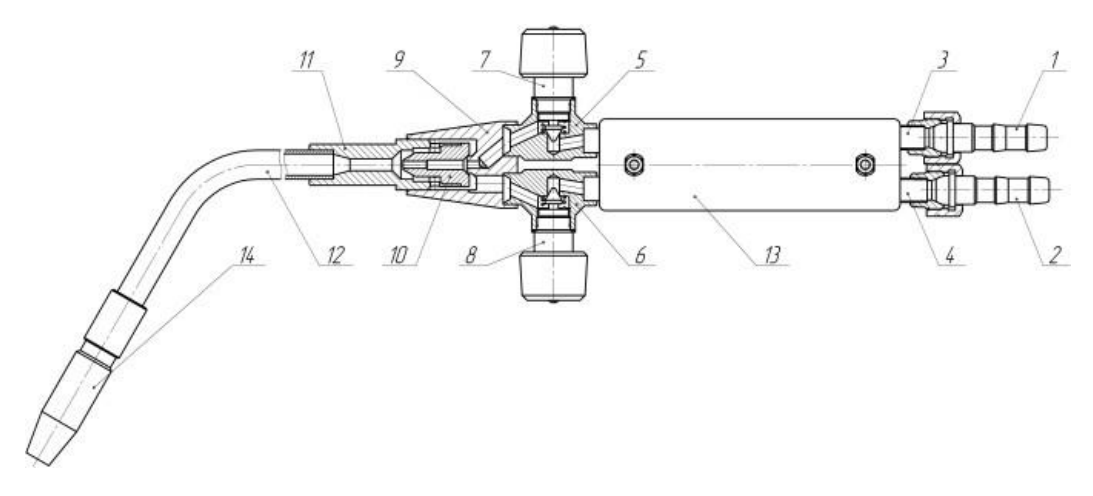

Рисунок 1.1 – Общий вид газовой горелки

На Рис. 1.1 представлены подающие сопряжения 1 и 2, с помощью которых горелка подключатся к системе газового питания. Сопряжение коннекторов с корпусом горелки производится с помощью коннекторов 3, 4. Регулировка интенсивности прохождения газа и кислорода производится при помощи регуляторов 5 и 6. Камера смешивания 10 находится в корпусе 9. К быстросъемному сопряжению 11 подсоединяется выходная трубка 12, с другой стороны которой крепится форсунка 14.

Через форсунку проходит смесь в виде газа и кислорода. На выходе из форсунки смесь воспламеняется (в случае взаимодействия с источником огня).

В качестве базовой форсунки, которую мы изучали при прохождении производственной и преддипломной практики выбрана форсунка американской корпорации «SER-gasoline». Фото данной форсунки представлено на Рисунке 1.2. Следует отметить, что представленный американский образец изготовлен, судя по всему, с применением аргоно – дуговой сварки. Данная сварка характеризуется значительной зоной термического влияния, что может привести к поводке тонкостенных деталей, выполняемых из жаропрочной стали 20Х23Н18.

5

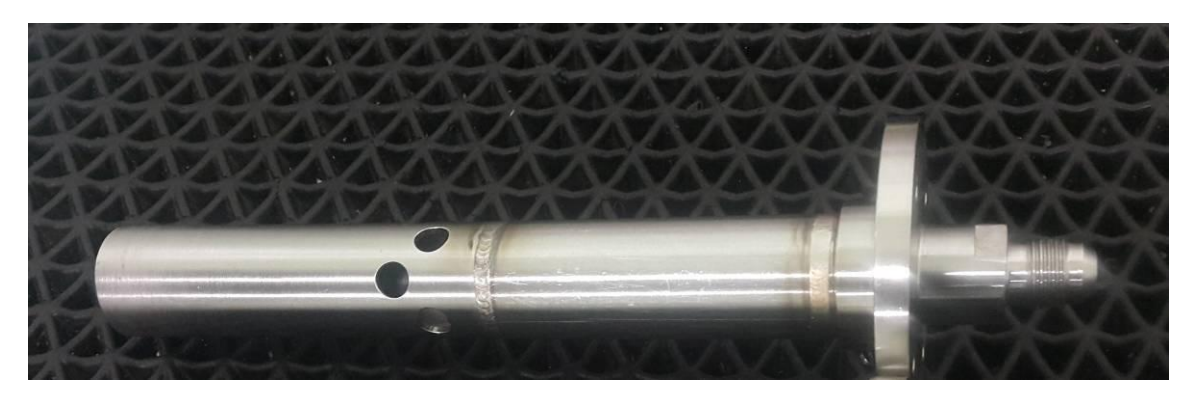

Рисунок 1.2 –Фото импортной газовой форсунки

Все компоненты форсунки изготовлены из указанной стали. На Рисунке 1.3 приведен эскиз жиклера форсунки

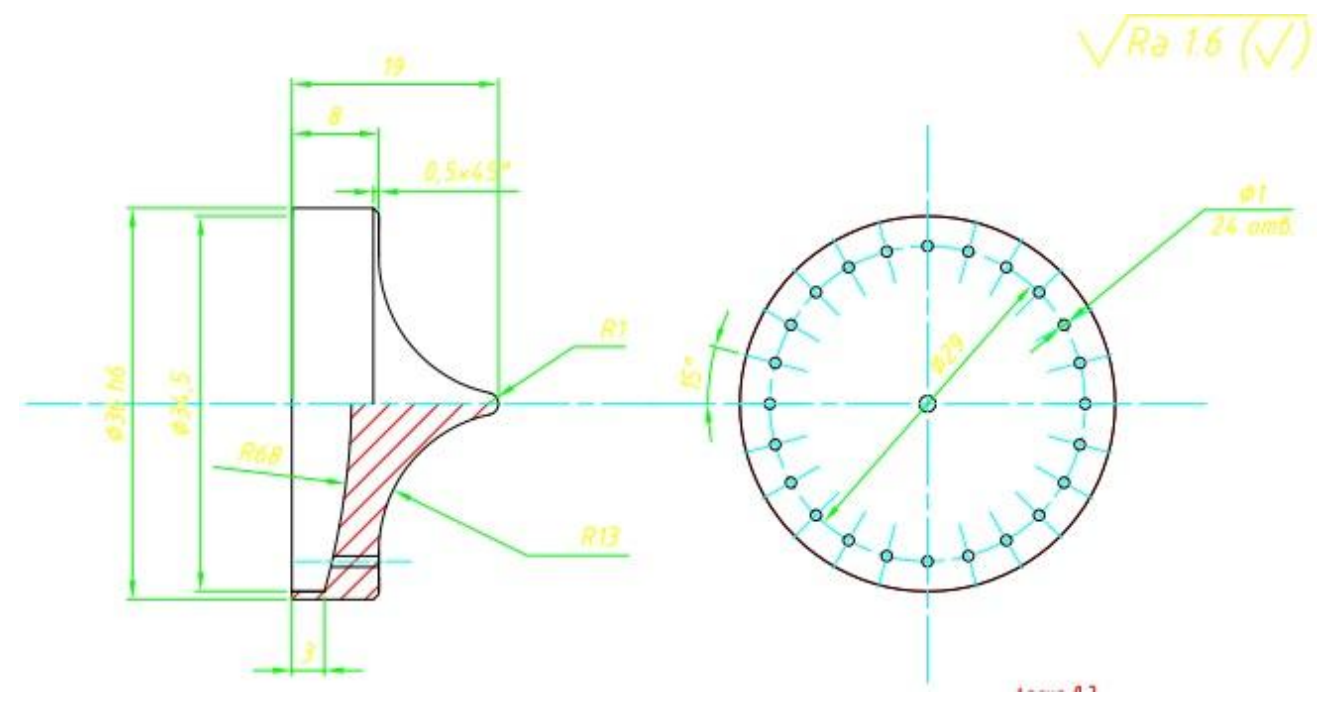

Рисунок 1.3 – Жиклер форсунки

Особенностью жиклера является наличие двадцати четырех маломерных отверстий (диаметром 1 мм).

На Рисунке 1.4 приведен эскиз трубки форсунки. Особенностью трубки является то, что она относится к группе тонкостенных втулок, что, в свою очередь, диктует особые требования для обработки этой детали.

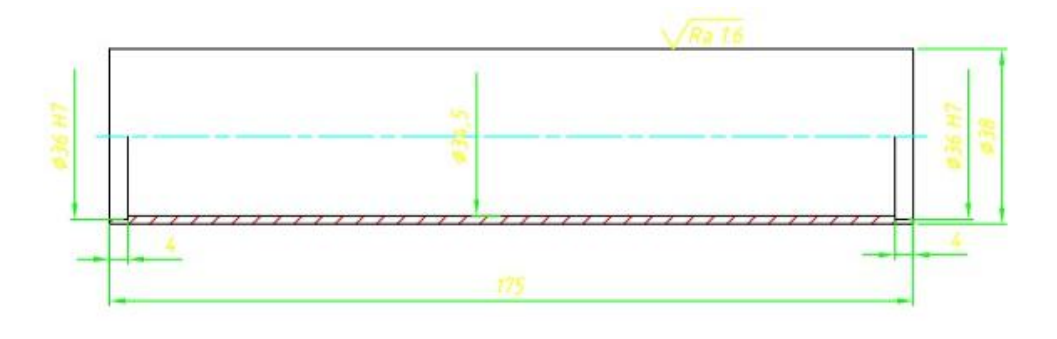

Рисунок 1.4 – Эскиз трубки форсунки

На Рисунке 1.5 Представлен корпус форсунки.

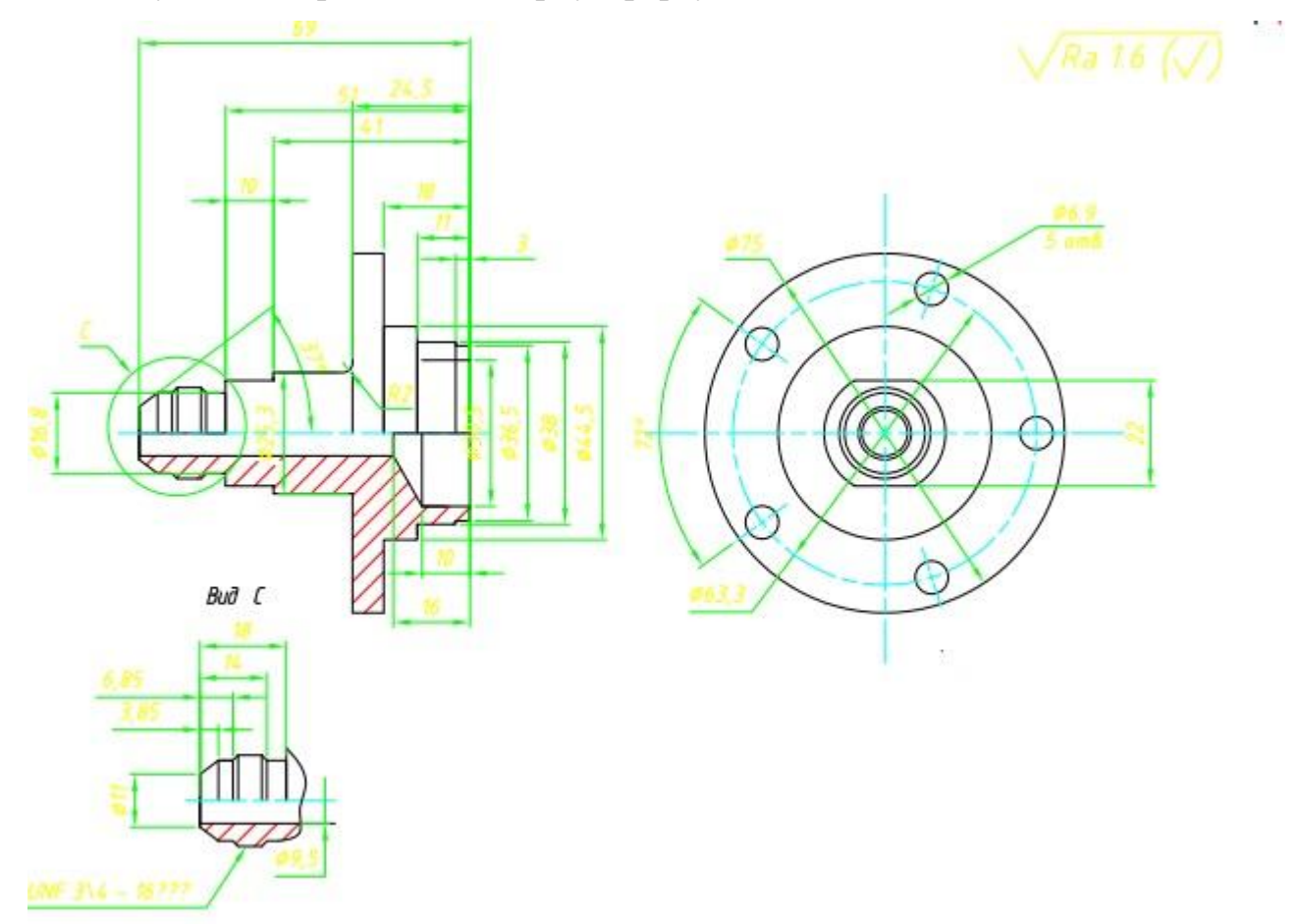

Рисунок 1.5 Корпус форсунки.

В следующем разделе бакалаврской работы требуется разработать технологический процесс изготовления форсунки газовой горелки. Разрабатываемый технологический процесс призван использовать современные достижения науки и техники, а также современные станки и оснастку.

## 2 ТЕХНОЛОГИЧЕСКАЯ ЧАСТЬ РАБОТЫ

### Разработаем маршрут механической обработки корпуса жиклера

Таблица 2.1 - Маршрут получения детали для заданных производственных условий

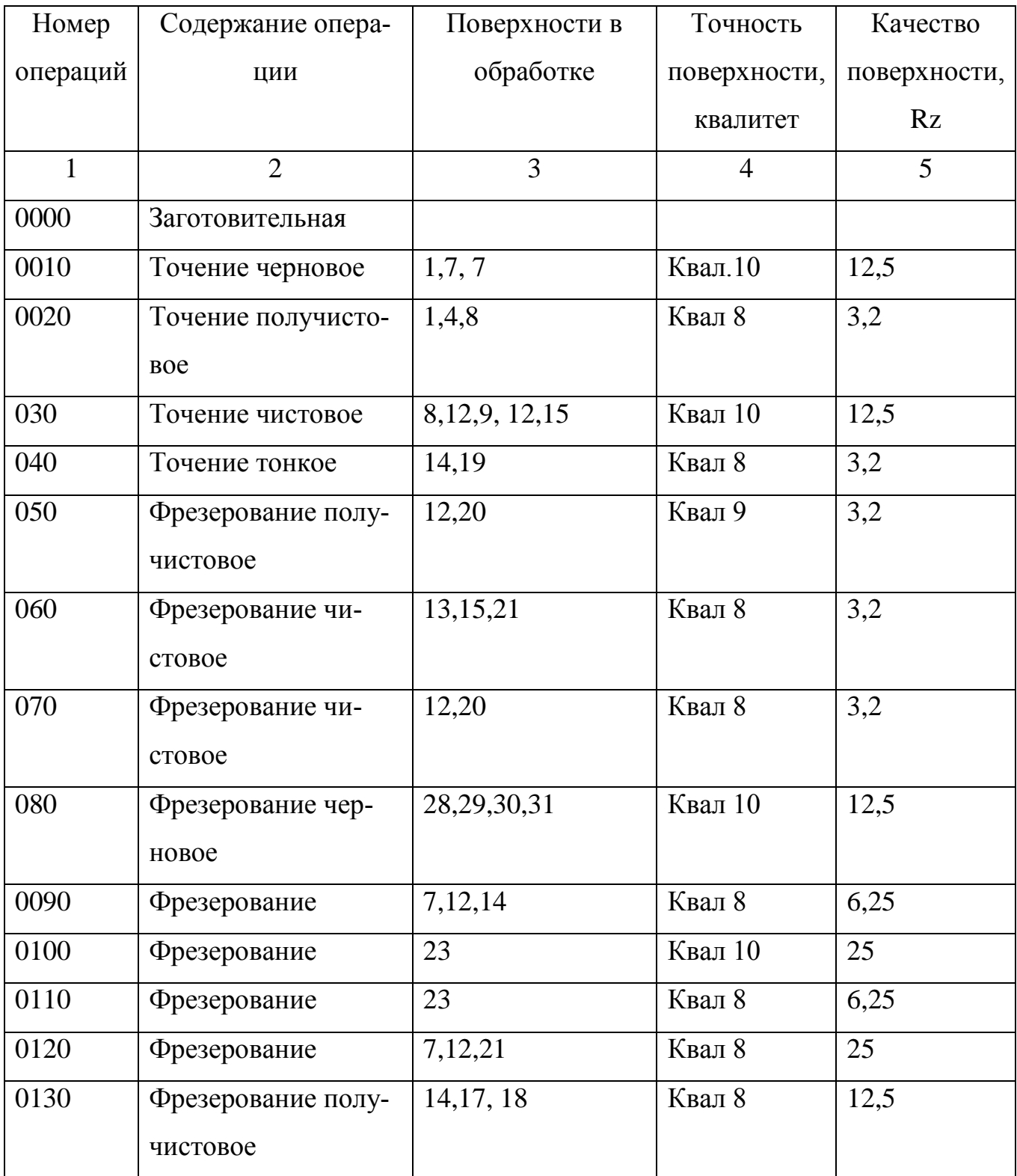

Продолжение таблицы 2.1

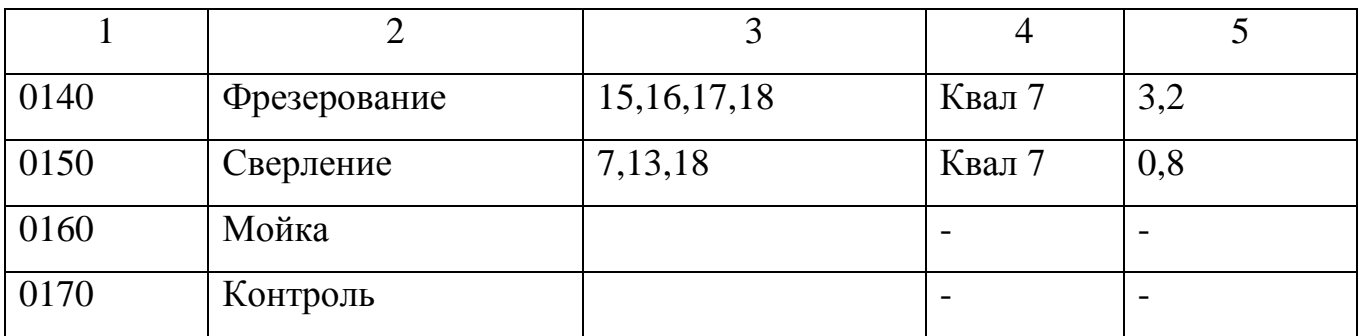

Последовательность переходов, определенную согласно заданным условиям сводим в таблицу

Таблица 2.2 **-** Переходы и их последовательность

| Номер и название     | Номер          | Требования к элементу                    |
|----------------------|----------------|------------------------------------------|
| операции             | установки      |                                          |
|                      | $\overline{2}$ | 3                                        |
| 0000 Операция заго-  |                | Заготовка, круглый прокат, сталь 20Х23   |
| товительная          |                | H18                                      |
| 0005 Операция уста-  | 01             | Устанавливают и крепят заготовку в па-   |
| новочная             |                | троне токарного станка                   |
| 0010 Операция токар- |                | Предварительно точение поверхностей 1, 4 |
| ная                  |                | и 7 жиклера с припуском 0,5 - 0,7 мм     |
| 0015 Операция фре-   |                | Получистовая фрезеровка плоскостей 1,4 и |
| зерная               |                | $\tau$                                   |
| 0045 Фрезерная       |                | Выполняют чистовое фрезерование по-      |
|                      |                | верхностей 8,14                          |
| 0050 Контрольная     |                | Контролируют основные размеры            |
| 0055 Установочная    | 3              | Устанавливают заготовку на рабочем столе |
| 0060 Фрезерная       |                | Производят черновое фрезерование по-     |
|                      |                | верхностей 13,14 с припуском 0,7 мм      |

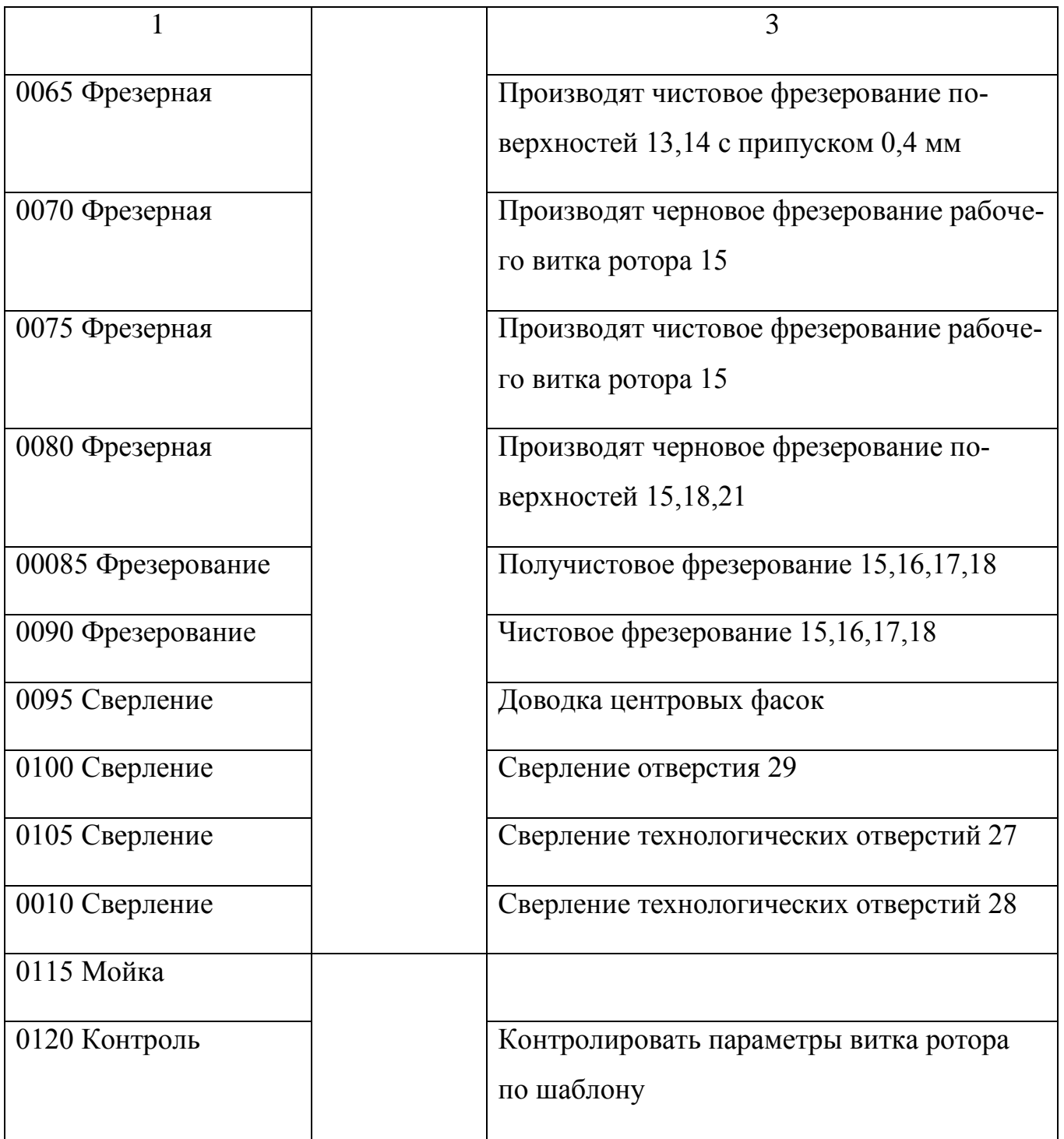

При обработке компонентов форсунки, в том числе жиклера, трубки, корпуса, следует оптимальным образом проводить выбор металлорежущего инструмента, чтобы обеспечить параметры качества и заложенных показателей себестоимости механической обработки.

# Таблица 2.3 – Данные с выбором металлорежущего инструмента

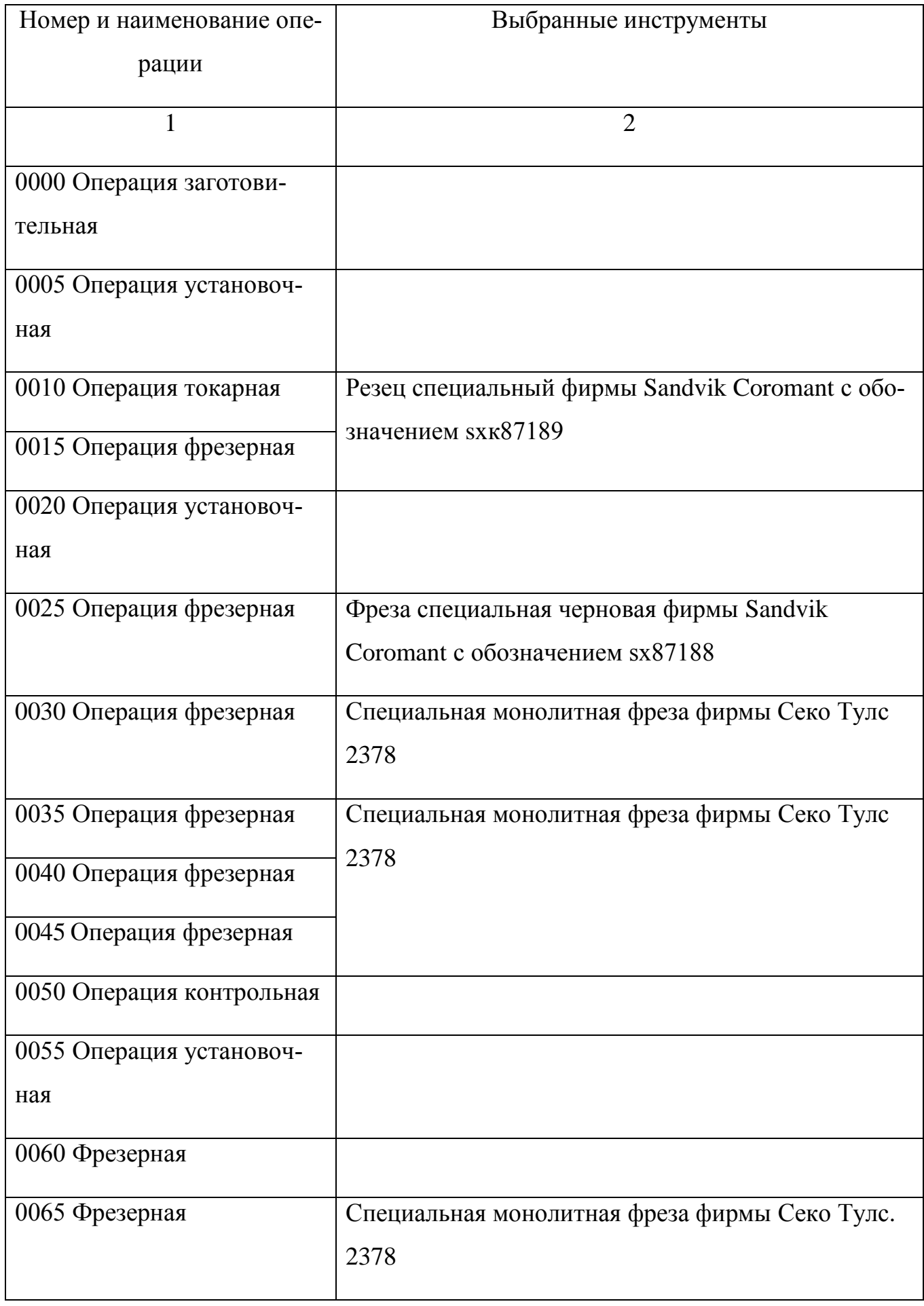

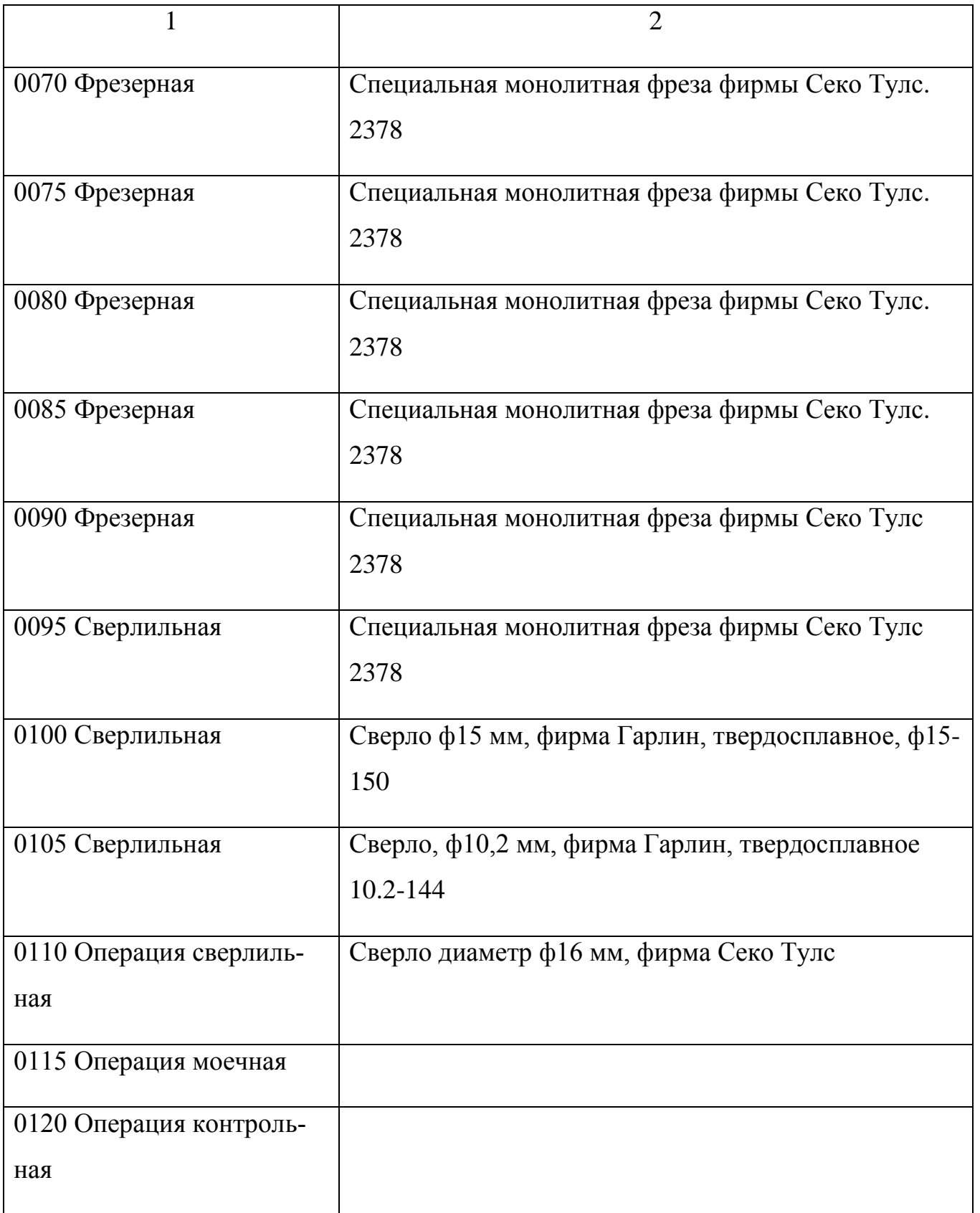

Расчет режимов резания

Оптимально выбранные и аналитически подсчитанные режимы резания

позволяют реализовать все заложенные на стадии проектирования параметры технологического процесса, обеспечить качество и точность процесса механической обработки.

Подбор информации по режимам резания будем производить по каталогам фирм - производителей, а также по справочной литературе. Данные с режимами резания приведены на листах графической части работы, а также в таблицах программного пакета.

Нормирование операций

Нормирование является важной частью работ при подготовке и отладке технологического процесса изготовления изделия.

Нормирование несет следующие функции:

1) определяется необходимое количество персонала

2) делаются коррекции по технологической стоимости изделия, то есть выискивается актуальная для заказчика и изготовителя информация;

Нормирование труда должно быть выполнено оптимальным для данного типа производства. Назначаем нормы времени согласно таблиц программного пакета фирмы Delcam (пакет Power Mill). Результаты технического нормирования сводим в таблицу:

| Номер        | Частота вращения | Основное время на операцию |
|--------------|------------------|----------------------------|
| операции     | шпинделя         |                            |
| $\mathbf{1}$ | $\overline{2}$   | 3                          |
| 0005         | 122              | 2.4                        |
| 0010         | 1270             | 2.3                        |
| 0015         | 1270             | 2.3                        |
| 0020         | 1540             | 1.9                        |
| 0025         | 1540             | 1.9                        |
| 0030         | 867              | 3.8                        |

Таблица 2.4 – Результаты технического нормирования

13

| $\overline{1}$ | $\overline{2}$ | $\overline{3}$   |
|----------------|----------------|------------------|
| 0035           | 2120           | $1.7\,$          |
| 0040           | 312            | 6.7              |
| 0045           | 1220           | 2.6              |
| 0060           | 1220           | 3.4              |
| 0065           | 1220           | 42               |
| 0070           | 1220           | 4.2              |
| 0075           | 1220           | 4.2              |
| 0080           | 1202           | 4.2              |
| 0085           | 1220           | 4.1              |
| 0090           | 1200           | 4.1              |
| 0095           | 25             | 4,8              |
| 0100           | 15             | 1.6              |
| 0105           | $30\,$         | $\overline{0.9}$ |

Продолжение таблицы 2.4

На Рисунке 2.1 представлены изготовленные промышленные образцы компонентов форсунки.

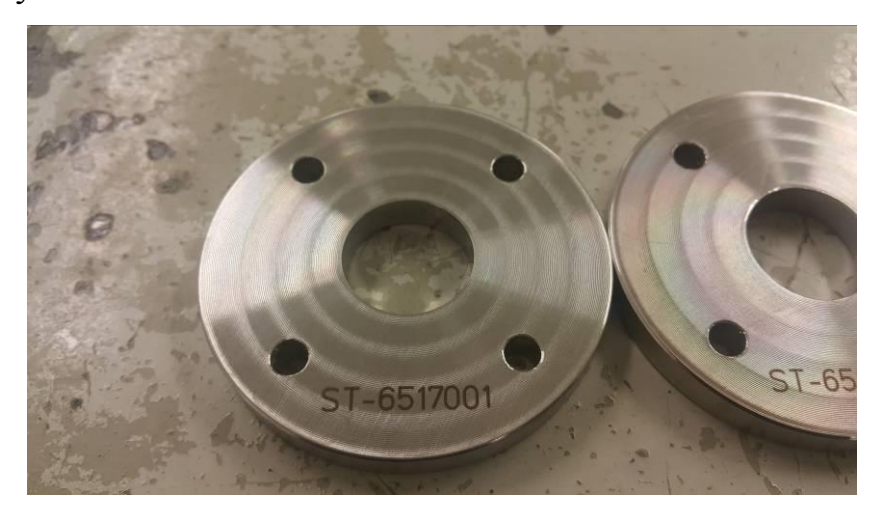

Рисунок 2.1 – Изготовленный опытные образцы форсунок

На Рисунке 2.2 представлена фотография, изготовленных согласно предлагаемой технологии жиклеров форсунки

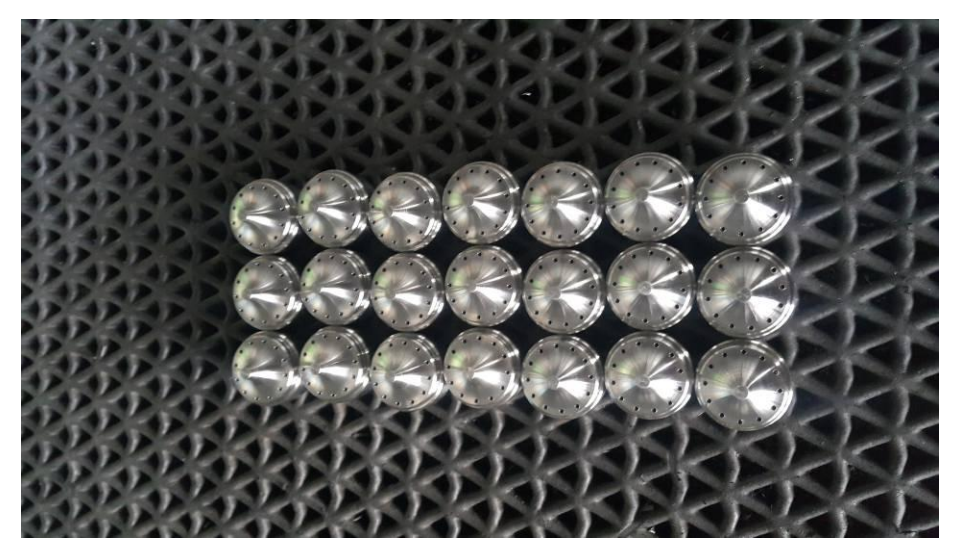

Рисунок 2.2 – Изготовленные жиклеры форсунок

# 3 ПРОЕКТИРОВАНИЕ И ОПИСАНИЕ ТЕХНОЛОГИЧЕСКИХ СОСТАВЛЯЮЩИХ ЛАЗЕРНОГО ОБРАБАТЫВАЮЩЕГО КОМ-ПЛЕКСА

Выбор установки и ее описание

Выбираем машину лазерную ЛКД4-015.150, которая предназначена для следующих видов лазерной обработки металлических и неметаллических материалов и изделий:

- прецизионной точечной и шовной лазерной сварки деталей и элементов, выполняемых из различных конструкционных сплавов;

- резки и прошивки отверстий в металлических и неметаллических материалах.

- глубокой лазерной гравировки изделий из металла по заданному чертежу;

лазерной обработки поверхностей миниатюрных металлических деталей;

- поверхностной наплавки металлических деталей.

Имеется возможность отработки различного вида сварочных швов (на опциональных вращательных оснастках).

Рабочий стол с обрабатываемой деталью перемещается вверх-вниз собственным  $\operatorname{\mathsf{Z}}^1$ -приводом.

Имеется возможность подачи газов в зону обработки. При работах по сварке, резке или гравировке возможен автоматический поддув защитного газа, кислорода или воздуха через отверстие сопла, а также снизу или сбоку через специальные насадки.

Для защиты Оператора установлена откидная шторка из прозрачного материала, с оптической плотностью не менее чем  $10^6$  на длине волны лазерного излучения и контуром блокировки работы излучателя при открытом положении шторки.

16

### СОСТАВ МАШИНЫ ЛАЗЕРНОЙ.

Установка содержит следующие блоки и модули:

каркас опорный с подкатным столом (для размещения излучателя, координатных столов, и блоков питания и управления машиной);

- координатная  $XYZZ^1$  система;
- иттербиевый лазерный волоконный излучатель ЛК-150/1500-QCW-AC;
- оптическая система с TВ-каналом и ТВ-монитором;
- оптическая система визуального прицеливания с микроскопом ОГМЭ;
- блок управления приводами кинематической системы (БУД);
- блок коммутации и управления машиной (БКУ);
- управляющий компьютер в конфигурации МЛК-4;
- вспомогательные системы: освещение, газовые и пневмосистемы;

Кроме того в комплект поставки входят:

- комплект Эксплуатационно-Технической Документации;
- комплект ЗИП;

В составе прикладного программного обеспечения поставляется Программа управления «ML49.exe», сконфигурированная в соответствии с комплектностью поставки машины и работающая под ОС Windows XP Prof.

В качестве дополнительного оборудования опционно могут быть поставлены:

- вращательные оснастки для сварки/обработки кольцевых швов на деталях вращения;

Внешний вид машин серии ЛКД4-015.150 приведен на Рисунке 3.1

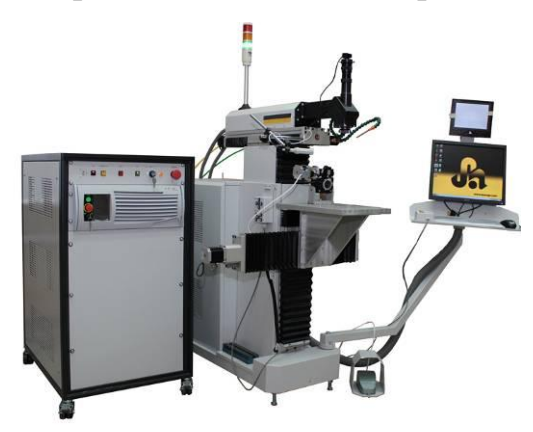

Рисунок 3.1 - Внешний вид машины лазерной серии ЛКД4-015.150

1. Размещение и эксплуатация оборудования производится в соответствии с ГОСТ Р 50723-94 и СанПиН 5804-91.

2. Условия эксплуатации УХЛ 4.1 ГОСТ 15150-69 (+15° +25°С, влажность до  $80\%$  при 25° С);

3. Сеть электрическая по ГОСТ 21021-85: 220B $\pm$ 10%, 50 $\pm$ 1Гц, 2.5 кВА, 1Р+N+РЕ (заземление);

4. Сеть осушенного сжатого воздуха с давлением 0.2…0.6 МПа (без масла, не выше 2 класса загрязненности по ГОСТ 17433-80).

5. Аргон, азот и др. – при технологической потребности, в баллонах или от рампы. Макс. давление на выходе редуктора – не более 0,6 МПа;

6. Воздушная вытяжка с расходом не менее  $160 \text{ m}^3/\text{vac}$  (лучше до  $600$  $M^3/4ac$ ):

Укрупненно обозначим три подсистемы машины:

- лазерная система;

- координатная система;

- управляющая система на базе компьютера.

В «Ручном» режиме с пульта управления лазером Оператор может включить или выключить лазер с необходимыми параметрами, перемещать столы координатной системы с помощью кнопок клавиатуры или кнопок пульта ручного перемещения, включать освещение, открывать клапаны пневмо- и газовых каналов поддува и т.д.

Ниже опишем основные органы и элементы управления машиной и их назначение.

Каркас опорный машины лазерной МЛК4.

- 1. Механизм перемещения по  $Z$  и  $Z_1$ .
- 2. Механизм перемещения по Y.
- 3. Рабочий стол (установлен на Х-оси) и вращательный привод.
- 4. Оптическая система с узлом подсветки рабочего поля.
- 5. Лазерный коллиматор с узлом телескопического расширителя.
- 6. Микроскопная головка ОГМЭ (только опционально)
- 7. Силовой шкаф и отсек с управляющим компьютером.

8. Консоль Оператора.

9. Монитор компьютера и клавиатура с «мышью».

10. Монитор ТВ-канала.

11. Лазер иттербиевый импульсный ЛК-150/1500-QCW. Установлен в стойке.

12. Элементы управления электропитанием (в стойке)

13. Педаль управления лазером.

Управление.

Включение/выключение электропитания осуществляется кнопками, расположенными на передней панели стойки в левой части машины.

Ручное и автоматическое управление машиной при настройке режимов и параметров осуществляется с консоли Оператора, в правой части машины.

Настройка параметров, управление и запуск работы в автоматическом режиме осуществляется посредством клавиатуры и «мышки» управляющего компьютера, расположенном в «ДИСТАНЦИОННОМ» режиме (т.е. режиме автоматического управления) управление осуществляется полностью от управляющего компьютера машины.

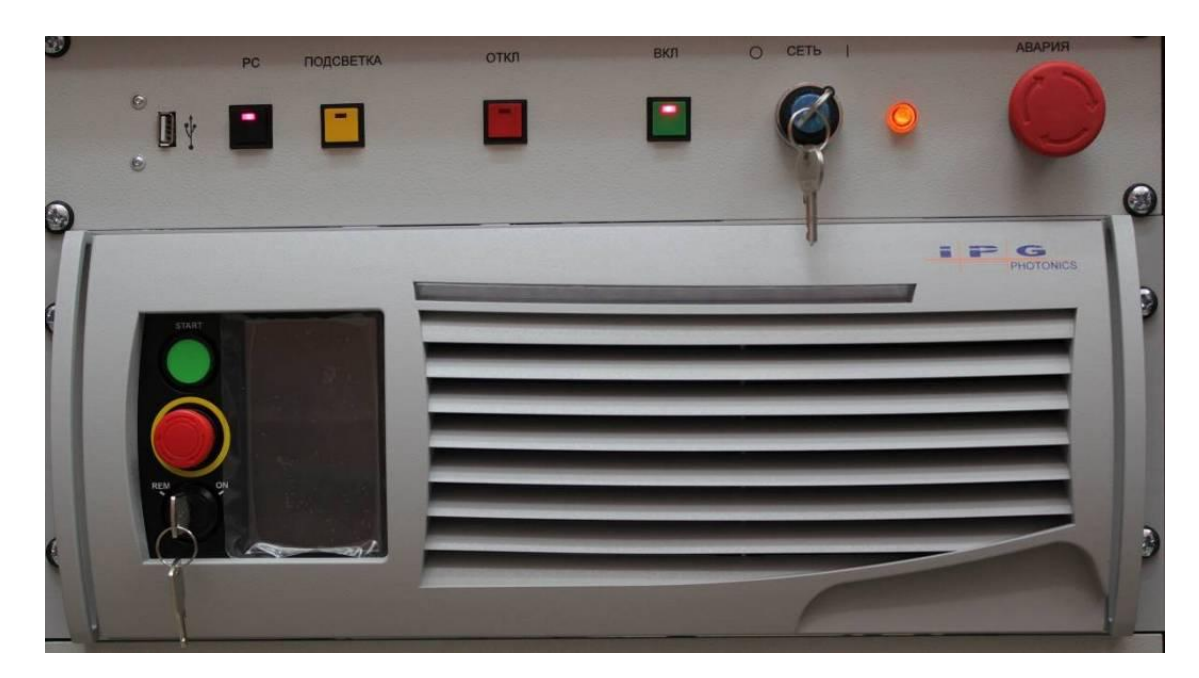

Рисунок 3.2 - Расположение элементов управления электропитанием машины ЛКД4-015

В левом силовом шкафу машины расположены (сверху вниз) автоматы защиты и контроля сетевого электропитания, вторичные источники стабилизированного питания (ВИПы) +24В (для питания шести ШД-приводов SMD-42), три ВИПа на +5В и ±12В для питания электроники и блоков управления, микропроцессорная плата управления источником питания лазера и вспомогательными системами подачи газов, и плата силовых ключей.

Пульт предназначен для управления освещением и электроклапанами газовой и пневмосистем.

В соответствии с этим на пульте расположены следующие кнопки и индикаторы:

- зона включения и контроля электропитания;

зона ручного управления блоком питания лазера (индикатор и кнопки в левой части панели блока лазера);

На выносном пульте управления расположены пять или восемь кнопок ручного управления координатными столами X, Y и Z. При одновременном нажатии и на центральную кнопку «\*» происходит ускоренное перемещение столов. Кнопки работоспособны только при включенном компьютере.

Фотодатчик ИЭМ установлен непосредственно за поворотным зеркалом. В некоторых случаях фотодатчик ИЭМ устанавливается за задним («глухим») зеркалом излучателя.

При заводской калибровке ИЭМ настраивается таким образом, чтобы высвечиваемые значения соответствовали (с точностью не хуже 10%) энергии в Джоулях и мощности в Ваттах.

Однако необходимо отметить, что данный прибор не является метрологически достоверным измерителем, а всего лишь индикатором относительных значений и для получения достоверных значений его необходимо периодически калибровать по метрологически аттестованному прибору.

ИЭМ-4-1 исполнения «002» представляет собой отдельно устанавливаемый индикаторный блок с габаритными размерами 90х100х45 мм, к которому подключены фотоприемная головка (Ø30х70 мм) и внешний источник питания.

Индикаторный блок в свою очередь состоит из:

20

- модуля аналогового;

- модуля АЦП и управления с индикатором.

На передней панели индикаторного блока ИЭМ-4 расположены элементы включения, управления и индикации. Кнопки «ТЕСТ», «ДЛИТ», «ЧАСТ» и «МОЩН» предназначены для переключения ИЭМ в режим калибровки/тестирования, измерения длительности лазерного импульса, измерения частоты повторения лазерных импульсов и измерения средней мощности лазерного излучения соответственно.

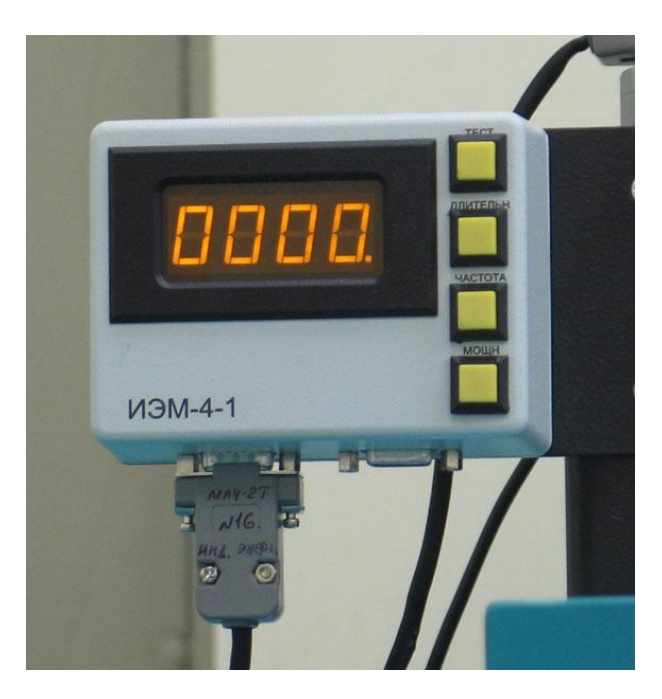

Рисунок 3.3 - Элементы управления на лицевой панели индикатора ИЭМ-4-1

Фотоприемник. Компоненты фотоприемника собраны в защитном металлическом корпусе-«стакане» (с установочной резьбой или посадочным фланцем) и соединены с измерительным блоком экранированным кабелем. В корпусе с необходимым зазором установлены: собирающая линза, ИК и молочные светофильтры, калибровочные нейтральные светофильтры и фотодиод

В качестве чувствительного фотоприемника в базовой поставке используется фотодиод ФД-7К, включенный со смещением. Для нормализации величины светового потока и уменьшения зонной чувствительности фотоприемника в корпусе перед фотоприемником может быть установлен набор из нескольких нейтральных фильтров (НС) и матовое молочное стекло, Отрезающий ИК-фильтр

служит для уменьшения фонового светового потока. Положительная линза с фокусным расстоянием f = 30 мм (устанавливается при необходимости) позволяет уменьшить поперечный размер пятна, так, чтобы он всегда был меньше размера чувствительной площадки фотодиода.

В составе лазерных установок серии МЛ или ЛТА корпус фотоприемника, как правило, крепится в специальное гнездо на корпусе оптической системы (за последним поворотным зеркалом). При таком расположении излучение, попадающее на вход фотоприемника всегда ослаблено и фотоприемник работает в режиме малых сигналов без насыщения.

После включения ИЭМ кнопкой СЕТЬ (или при подаче питания на индикаторный блок) измеритель автоматически переходит в режим самотестирования ТЕСТ. Если все устройства ИЭМ работают правильно, то в процессе тестирования на индикаторе последовательно появляются цифровые тестовые значения измерения известной аналоговой величины. По окончании теста на экране индикатора высвечивается «0». Индикатор переходит в режим ожидания прихода первого импульса излучения. В противном случае, высвечивается один из следующих кодов ошибки:

Е1 – ошибка на входе определения наличия импульса;

Е2 – «ноль» интегратора слишком велик;

Е3 – константа калибровки слишком мала;

Е4 - константа калибровки слишком велика;

С появлением импульсного излучения на входном окне фотоприемника, на индикаторе высвечивается значение, пропорциональное энергии импульса излучения в Джоулях.

Оптическая схема.

Оптическая схема машины лазерной ЛКД4 включает два самостоятельных узла:

- Излучатель лазерный;

- Оптическую систему (далее ОС) для разворота лазерного пучка и заведения его на сварочную или режущую головку и на силовой фокусирующий объектив, а также для формирования канала визуального наблюдения;

22

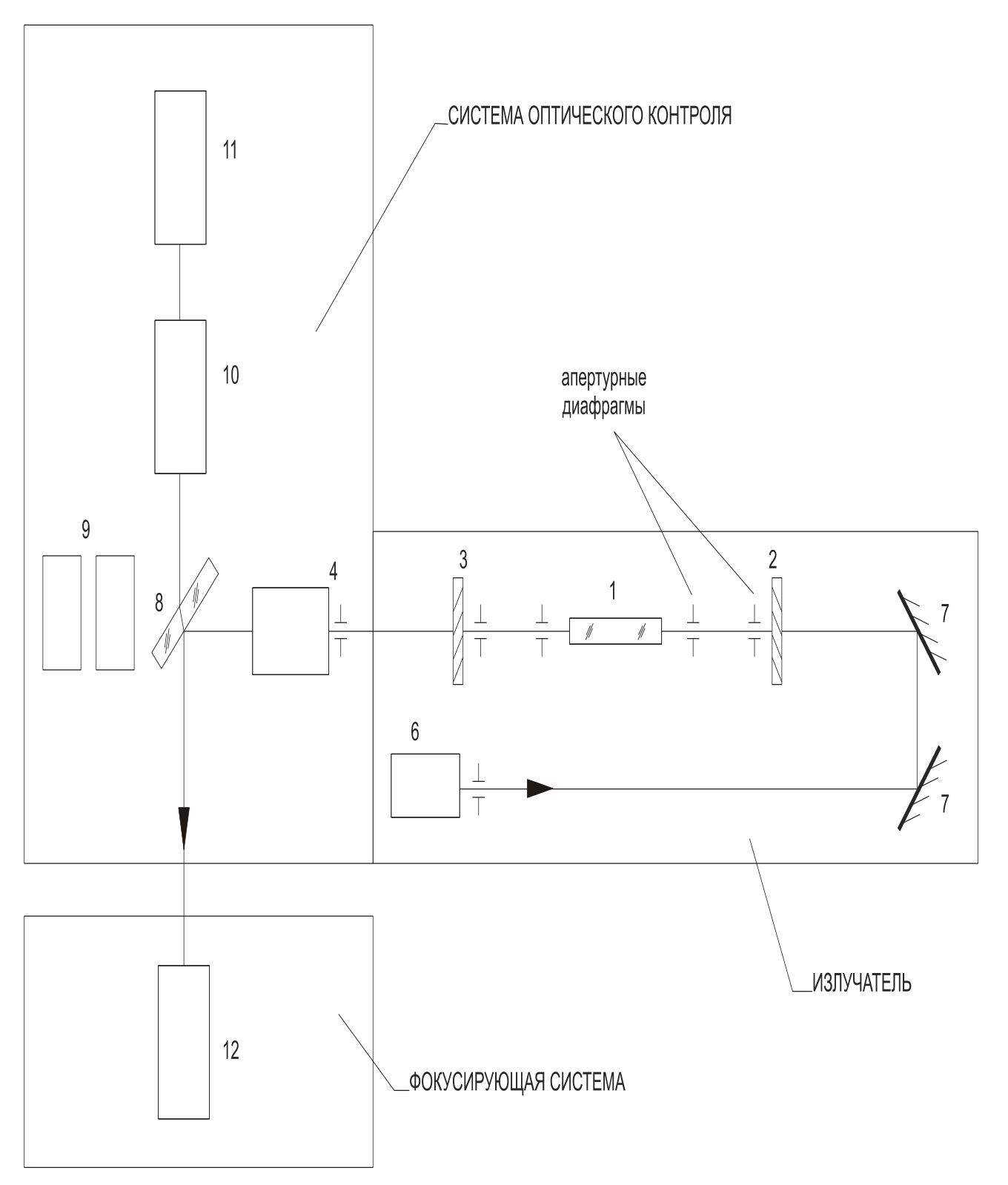

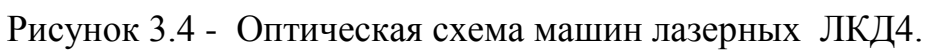

- 1- квантрон излучателя (опт. элемент)
- 2– «глухое» зеркало резонатора
- 3- выходное зеркало резонатора
- 4- телескоп
- 5- фотоприемник (опция)
- 6– юстировочный лазер-пилот
- 7- зеркала лазер-пилота
- 8- дихроичное поворотное зеркало
- 9– оптические элементы фотоприемника (опция)
- 10- объектив визуального канала,  $f=100$ мм
- 11- TВ-камера
- 12- фокусирующий объектив (f=100мм)

Выходное излучение лазера подается на входной зрачок регулируемого телескопического расширителя (4) оптической системы. В зависимости от задачи (сварка или резка) используется различная настройка телескопического расширителя (телескопа). Телескоп устанавливается за коллиматором лазера на закрытом кронштейне, закрепляемом на передней стенке излучателя.

При поставке привода с автоматическим перемещением по Z, корпус (1) блока поворотных зеркал ОС закрепляется на верхнем неподвижном кронштейне привода Z точно напротив выходного окна телескопа, а узел с силовой оптикой и защитным соплом ввинчивается в установочную резьбу нижнего подвижного кронштейна привода по Z, строго соосно со вторым поворотным зеркалом, установленным в корпусе (1') ОС.

Сколлимированный телескопом лазерный пучок попадает точно на центр 45˚˚ поворотного зеркала (8). Зеркало разворачивает пучок вниз на фокусирующий объектив (12) сварочной, режущей или универсальной (сварочно-режущей) головки. Для защиты открытой вертикальной ветви силового оптического тракта переменной длины используется раздвижной резиновый гофр и телескопические металлические втулки (См. Рис.6).

В сварочной головке фокусирующий (силовой) объектив предварительно монтируется (сверху) в установочную резьбу механизма ручного перемещения сопла  $(\pm 3 \text{ mm})$ .

В сварочной головке выходное отверстие сопла велико (3…6 мм). Крепление сопла выполнено таким образом, чтобы обеспечить настроечное перемещение

24

сопла  $(\pm 3)$  мм) по вертикали при неподвижном сфокусированном объективе.

В универсальной «сварочно-режущей» головке, (а также в «режущей» головке с емкостным датчиком БСЗ) фокусирующий (силовой) объектив ввинчивается снизу в установочную резьбу механизма (6) ручного перемещения объектива относительно неподвижного сопла. (Рисунок 3.5)

Для резки в универсальную головку устанавливается короткофокусный объектив (f=64 мм) и короткое сопло с малым отверстием (0,5...0,9 мм), его расстояние от поверхности материала поддерживается малым и постоянным (200...500 мкм) и важна точная центровка лазерного пучка по маленькому отверстию сопла и газовому потоку). Сопло с уплотняющей прокладкой ввинчивается в резьбу керамической изолирующей втулки.

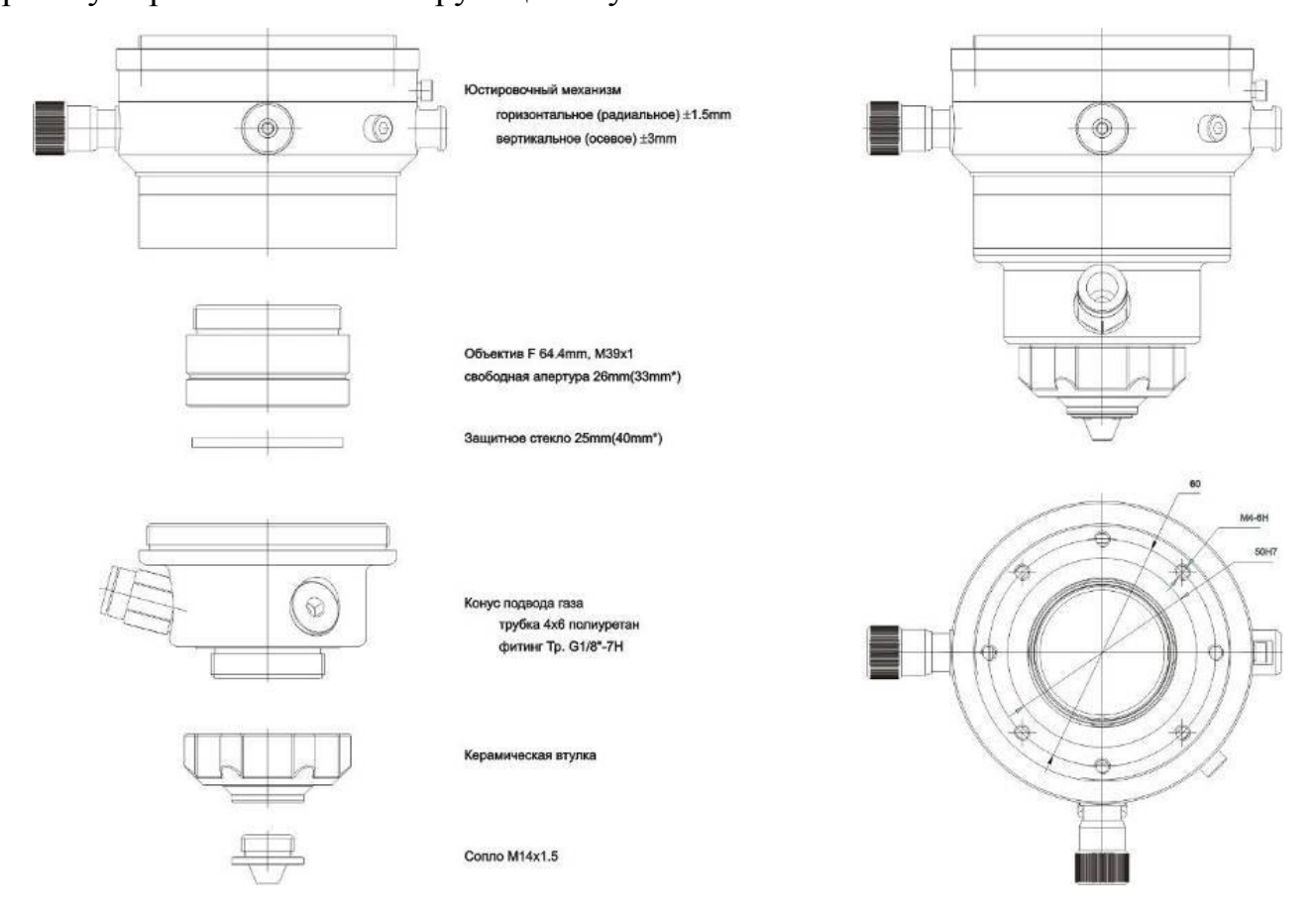

Рисунок 3.5 - Устройство «универсальной головки» (показан «режущий» объектив f=64 мм и короткое сопло для резки)

Для сварки устанавливается длиннофокусный объектив (f=100 мм) и длинное сопло с большим отверстием (3...6 мм), его расстояние от поверхности материала может быть достаточно велико (3...10 мм). Однако центровка пучка по отверстию сопла также важна, чтобы не допустить виньетирование широкого лазерного пучка.

Поэтому крепление объектива в данной головке выполнено таким образом, чтобы обеспечить его точное центровочное перемещение (регулировочными винтами  $\pm$  2 мм влево-вправо в горизонтальной плоскости), и фокусирующее перемещение  $\pm$  3 мм по вертикали при повороте фокусировочного кольца (поворот на  $\pm 360^{\circ}$  обеспечивает смещение объектива на  $\pm$  1 мм по оси Z)). Для удобства оператора на образующей кольца нанесена разметка через 0,1 мм.

Кинематическая система машины включает X-Y координатный стол, с размерами оговоренными предварительно и приводимый в движение шаговыми двигателями, механизм автоматической подачи силового объектива по оси Z и механизмы и приводы вращательных оснасток, опционально устанавливаемых на X-Yстол непосредственно под задачу Потребителя.

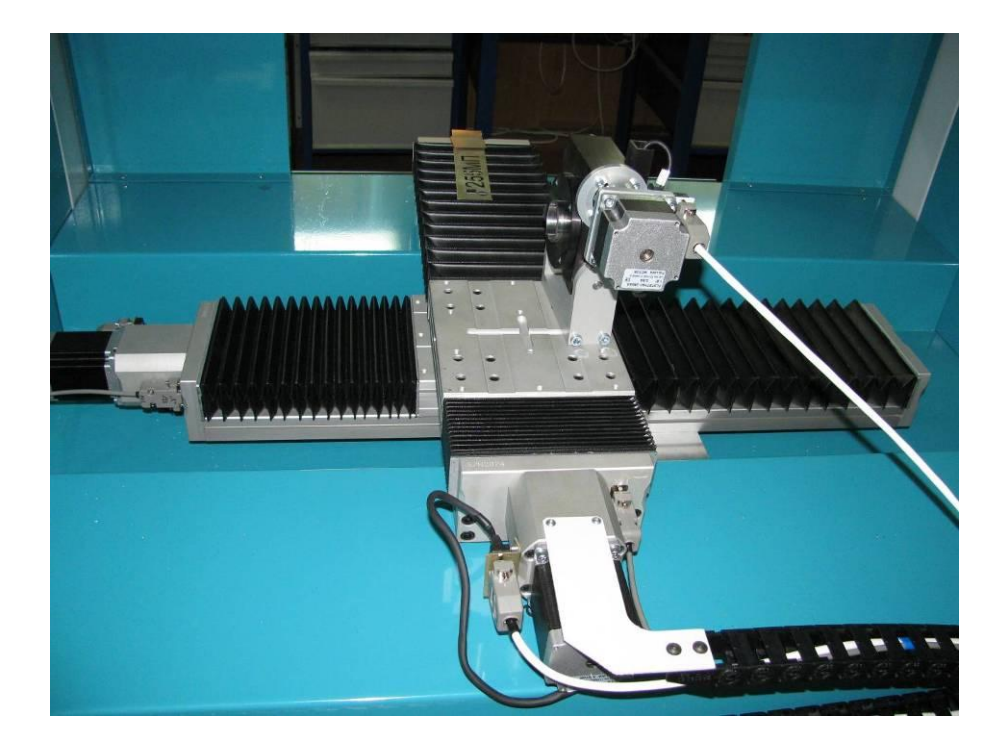

Рисунок 3.6 - Стол координатный с ходом по X-Y от 300×300мм и до 500×400 мм. Сверху показан привод вращения с конусом Морзе №4

На Рисунке 3.7 представлено фото свариваемых при помощи описанной и изученной лазерной установки форсунок. На Рисунке 3.8 показано сравнение полученного образца форсунки с образцом американской фирмы - производителя. Очевидно, что сваренная при помощи вышеописанного лазерного комплекса сборочная единица характеризуется более равномерным и минимальным сварным швом.

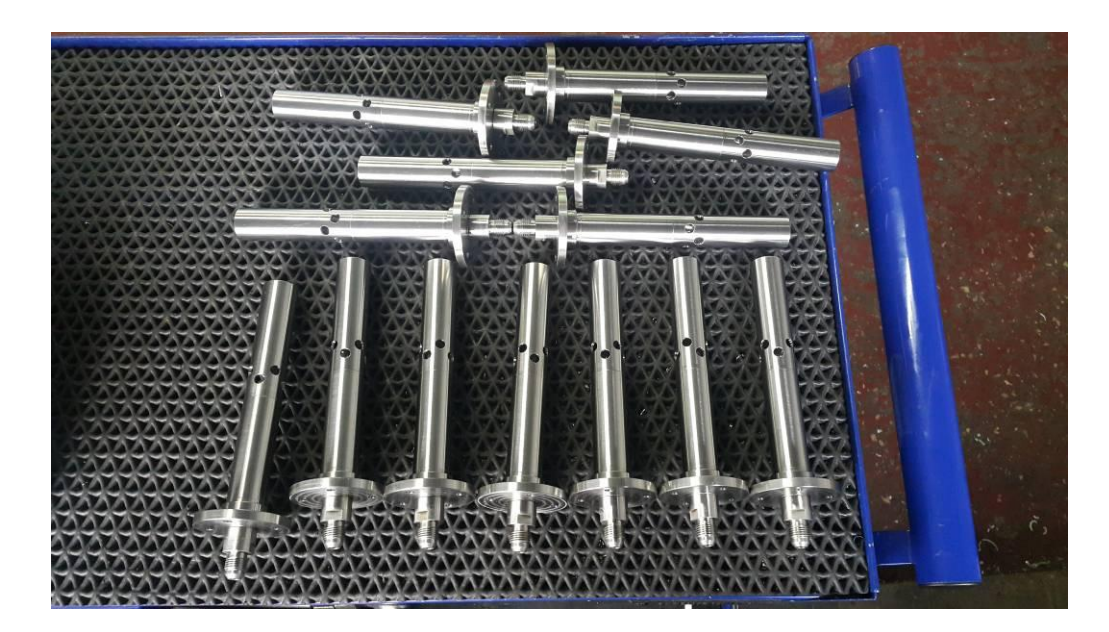

Рисунок 3.7 – Фото сваренных при помощи лазерной установки образцов форсу-

нок

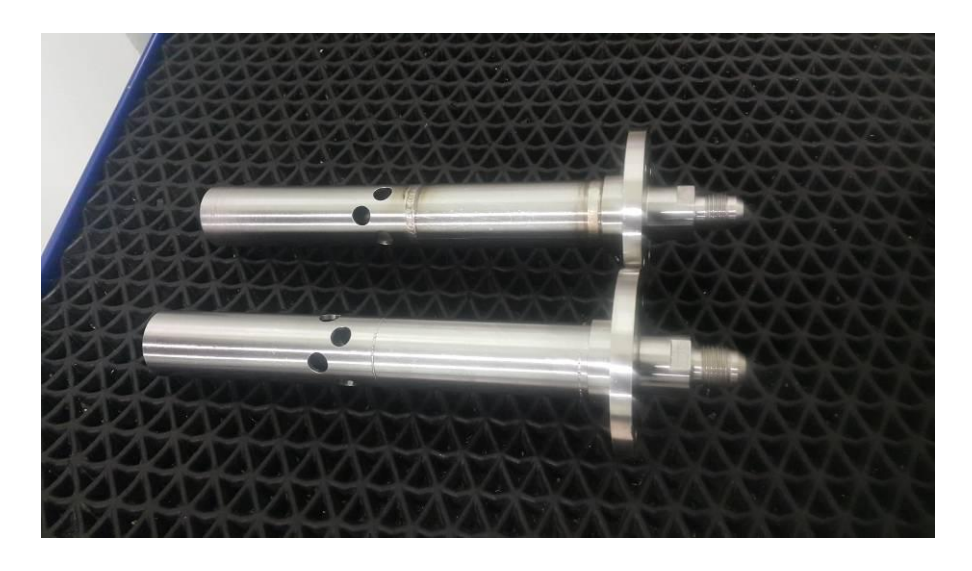

Рисунок 3.8 – Сравнение полученного образца форсунки с американским анало-

гом

### 4 ЭКОЛОГИЧНОСТЬ И БЕЗОПАСНОСТЬ ОБЪЕКТОВ ТЕХНИКИ

Основные характеристики объекта

Механическая обработка и сварка форсунок выполняется в производственных условиях ООО «ОстеоТех», с применением парка универсальных и специализированных станков, а также с использованием лазерной установки. К таким станкам относятся:

1) мойки;

2) токарные станки;

3) фрезерные станки;

4) вспомогательные станки для механической обработки ;

5) лазерная установка

9) устройства для механической доработки

10) установки и приспособления для контроля качества.

Выполнение работ может сопровождаться несчастными случаями и возникновением у персонала профессиональных заболеваний.

За соблюдением правил техники безопасности на предприятиях следит инспекция Госгортехнадзора РФ, инспектор ЦК профсоюзов, Государственная санитарная инспекция и Государственная инспекция пожарной охраны.

| $1.40$ JIIILA $\tau$ . I<br>I CAHUJIUI H IUUKHH HUUHUPI UUDUKIU |                |                    |                     |  |  |
|-----------------------------------------------------------------|----------------|--------------------|---------------------|--|--|
| Операция, вид объ-                                              | Наименование   | Механизмы,         | Вспомогательные     |  |  |
| екта                                                            | должности ра-  | устройства и сред- | материалы и веще-   |  |  |
|                                                                 | бочего объекта | ства автоматиза-   | ства объекта        |  |  |
|                                                                 |                | ции, применяемые   |                     |  |  |
|                                                                 |                | на объекте         |                     |  |  |
|                                                                 | $\mathfrak{D}$ |                    | 4                   |  |  |
| 1. Контроль исход-                                              | Слесарь-       | Моечная машина     | Ветошь, абразивные  |  |  |
| ной заготовки, мой-                                             | сборщик        | специальное при-   | круги, набор ключей |  |  |
| ка                                                              |                | способление        |                     |  |  |
| 2. Механическая                                                 | Оператор стан- | Установка для      | Средства очистки    |  |  |
| обработка на стан-                                              | ков с числовым | наплавки           | рабочей зоны, ве-   |  |  |
| ках с ЧПУ токар-                                                | программным    |                    | тошь, смазывающе -  |  |  |
| ной, фрезерно - то-                                             | управлением    |                    | охлаждающие жид-    |  |  |
| карной и фрезерной                                              |                |                    | кости               |  |  |
| <b>Групп</b>                                                    |                |                    |                     |  |  |

Таблица 4.1 – Технологический паспорт объекта

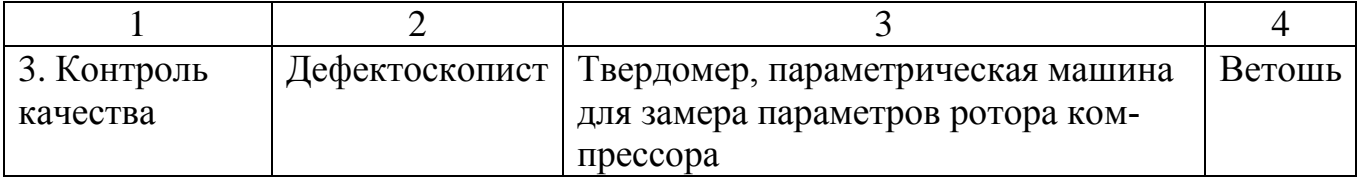

# Идентификация рисков на производстве

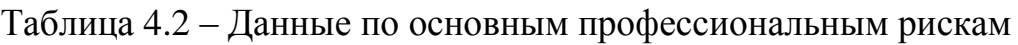

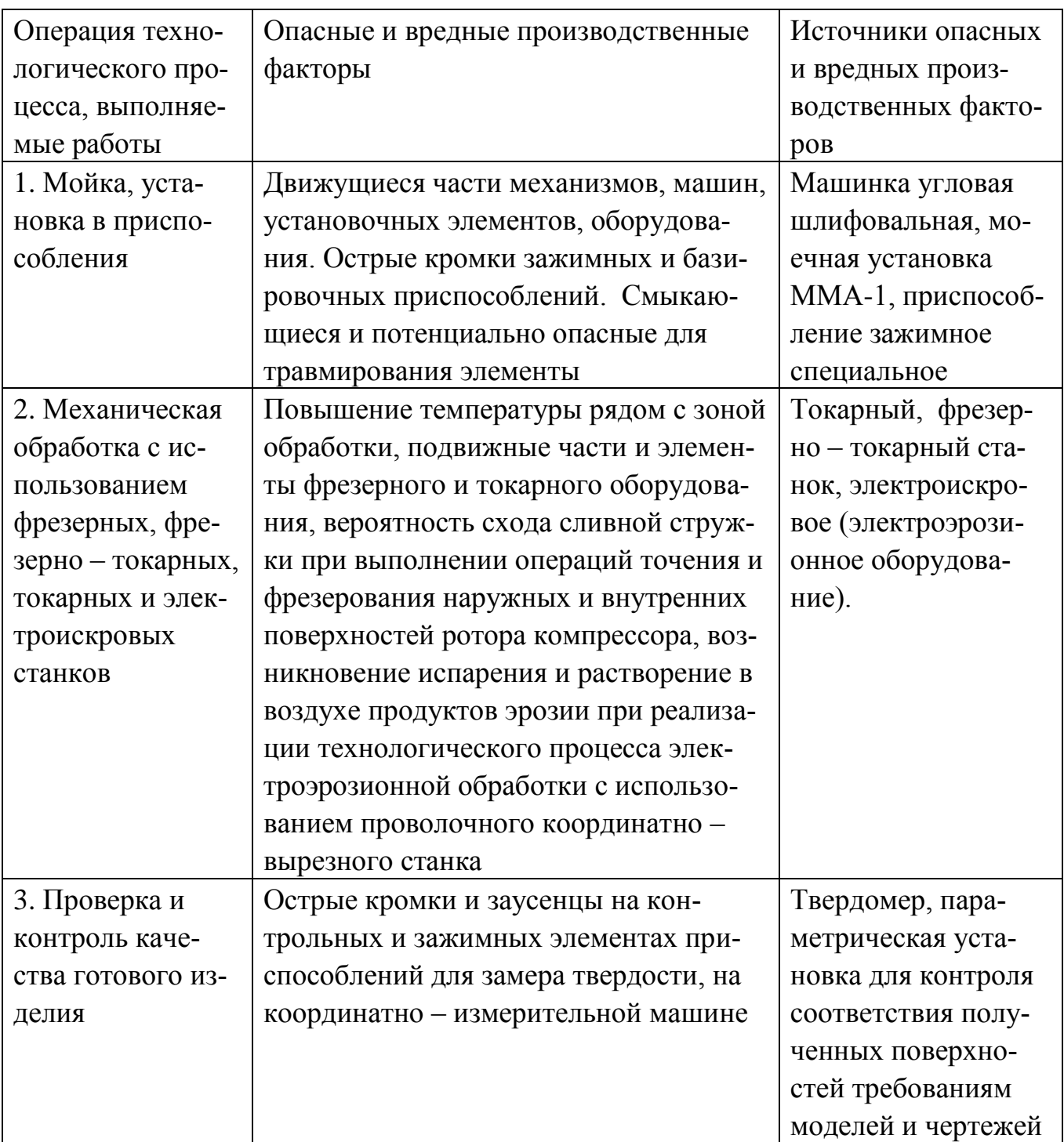

Предлагаемые методы и решения для снижения профессиональных рисков

Таблица 4.3 - Методы и средства снижения воздействия опасных и вредных производственных факторов

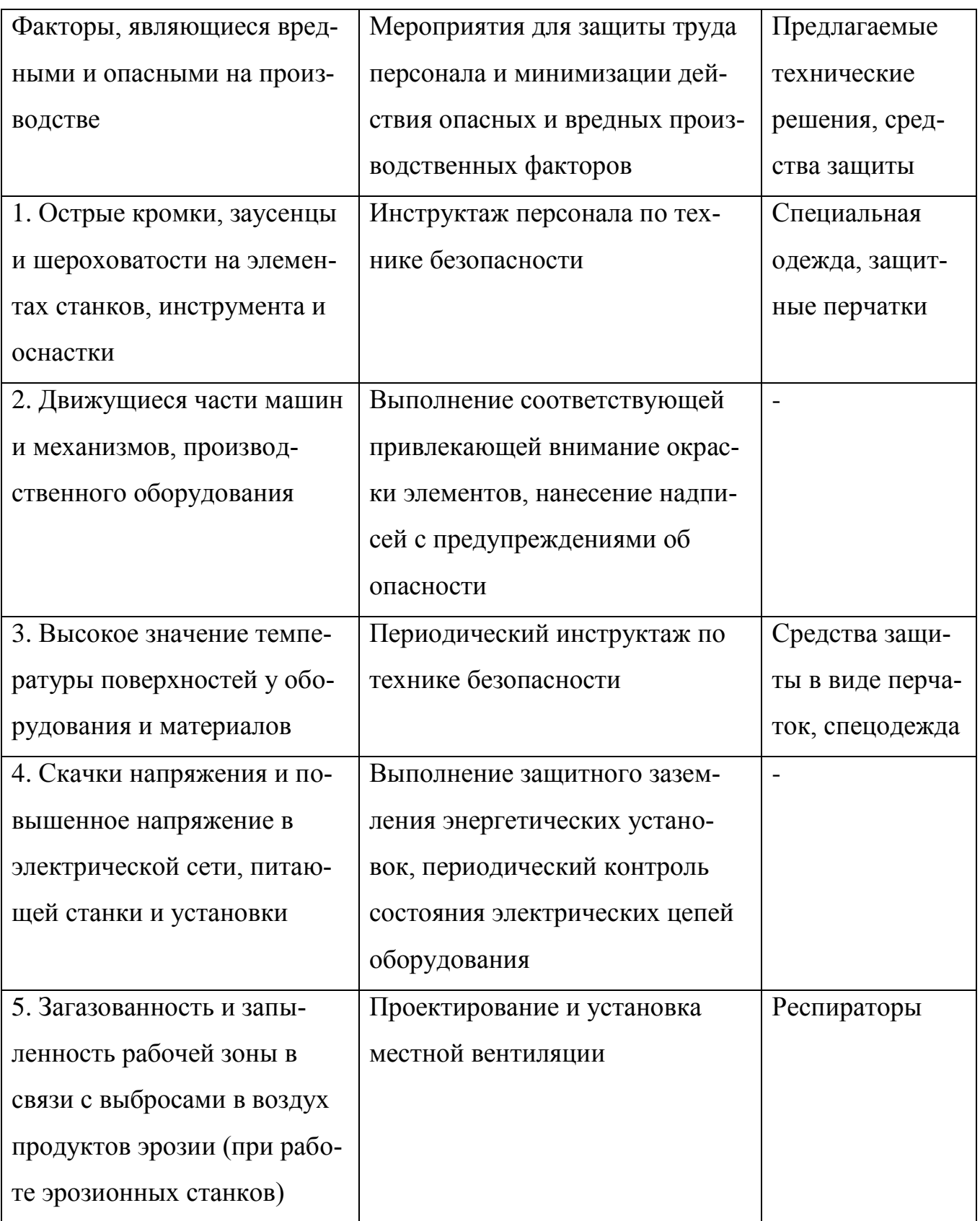

### Мероприятия по обеспечению пожарной безопасности

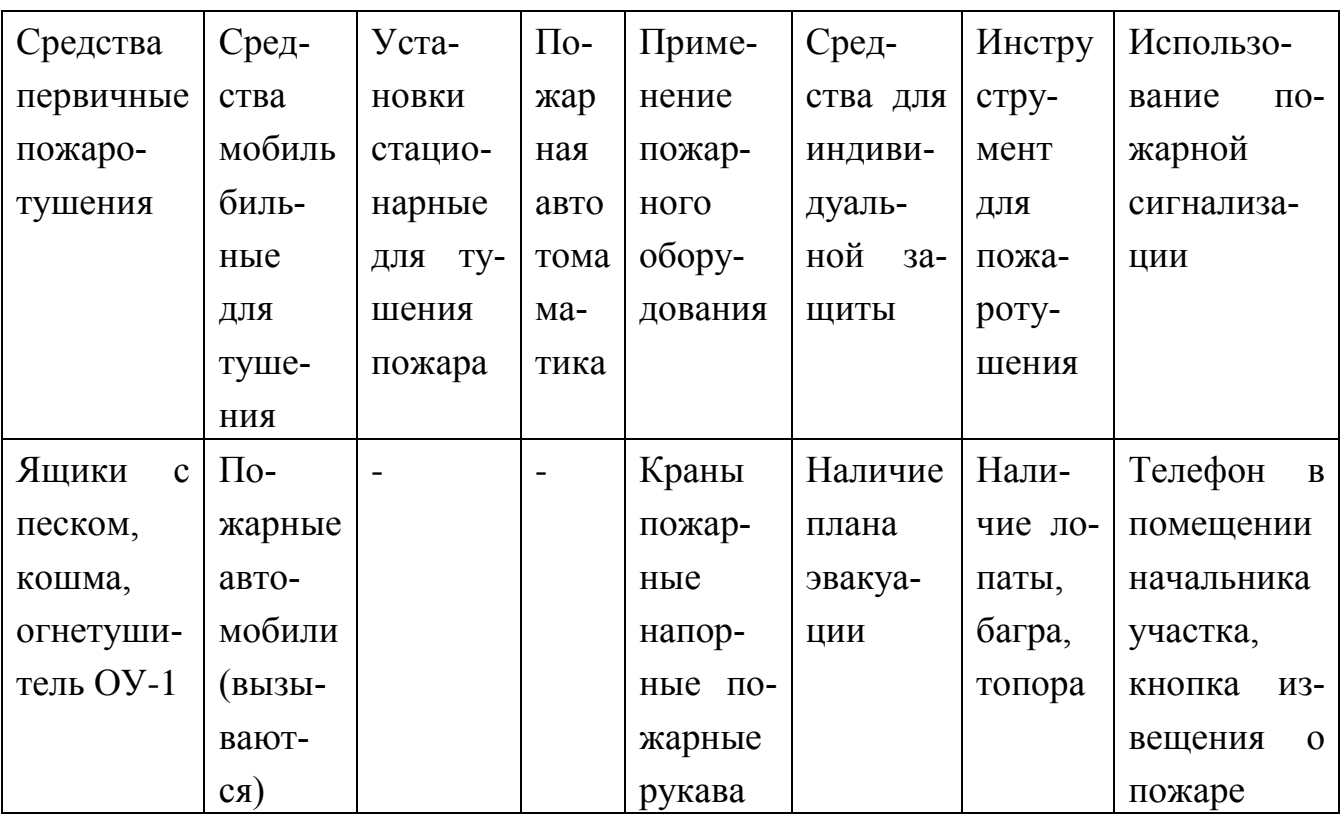

Таблица 4.4 - Предлагаемые средства для обеспечения пожарной безопасности

### Таблица 4.5 - Идентификация классов и опасных факторов пожара

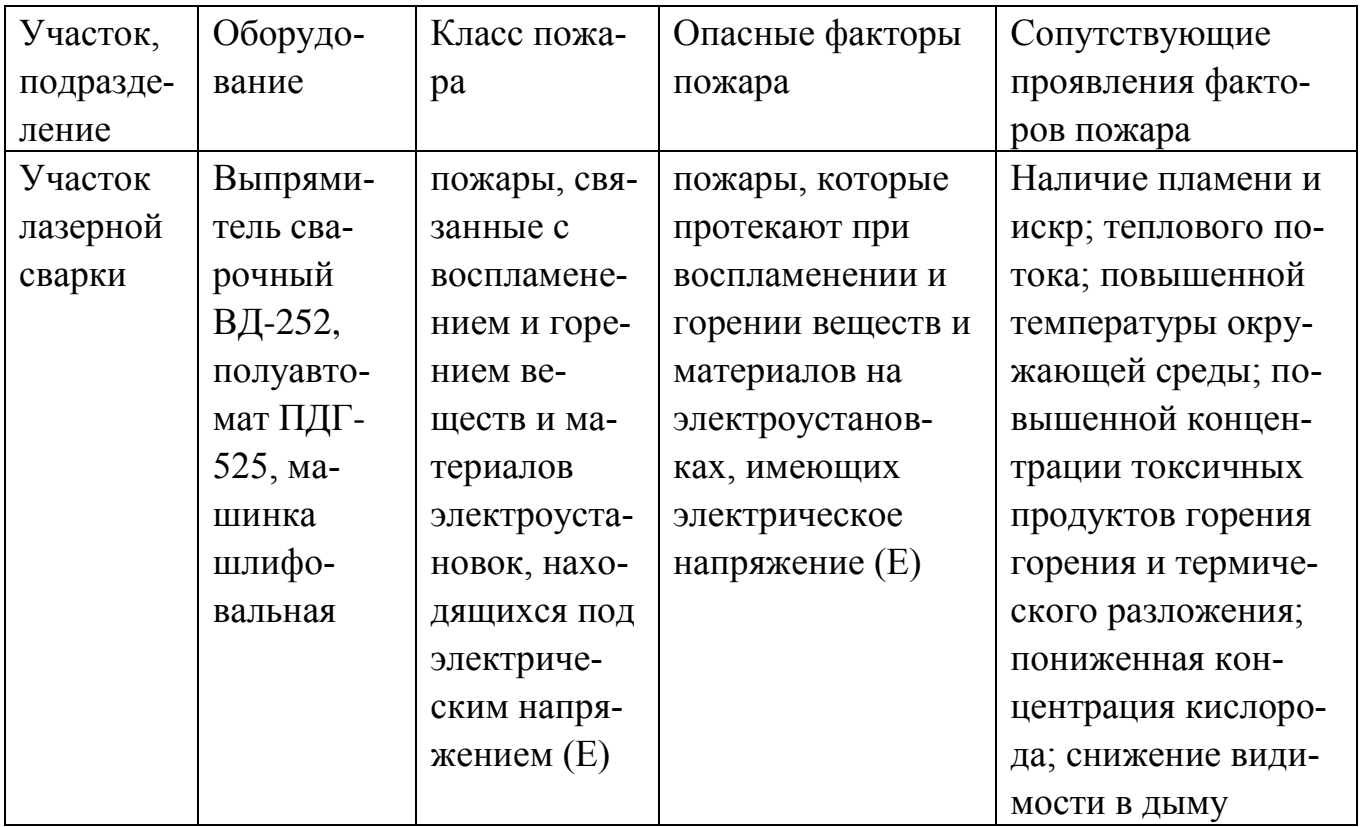

Таблица 4.6 - Организационные (организационно-технические) мероприятия по обеспечению пожарной безопасности

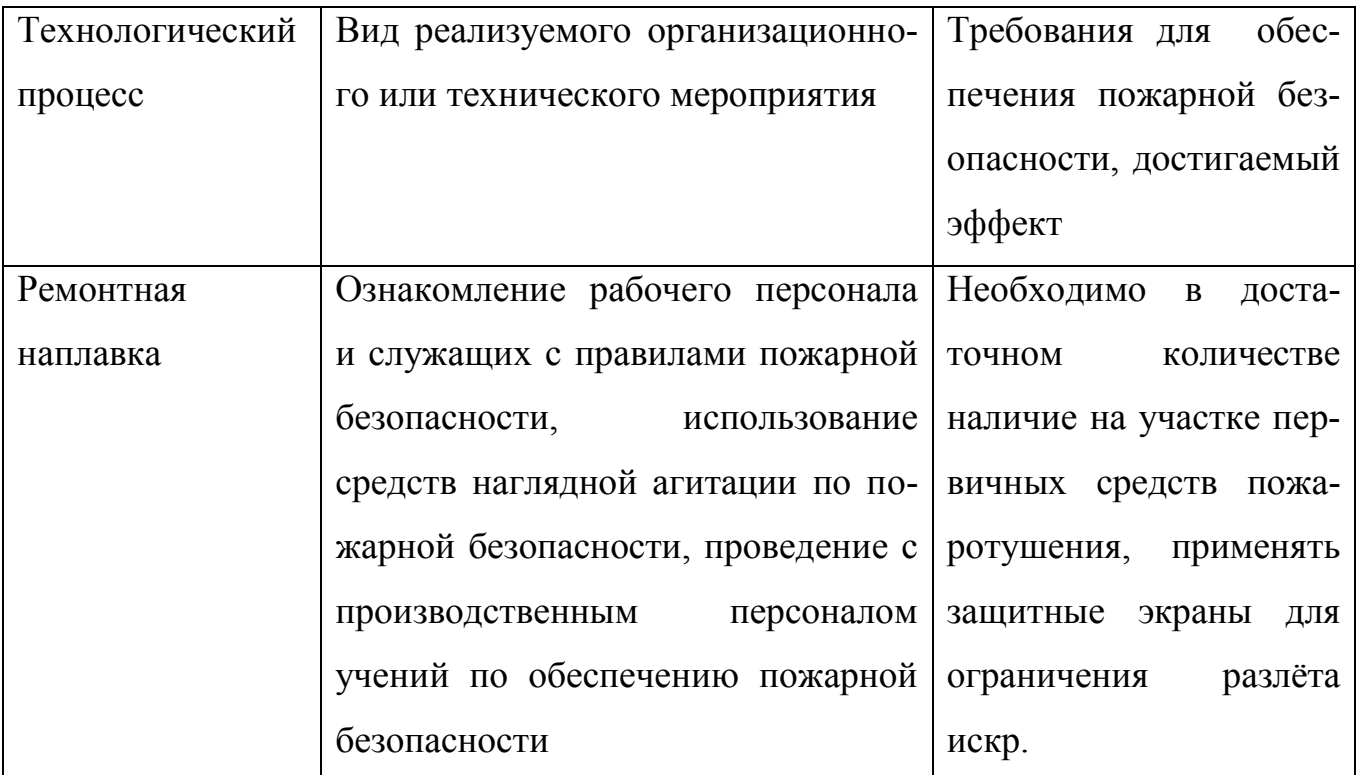

## Обеспечение экологической безопасности технологического объекта

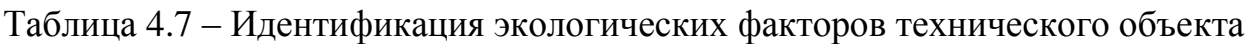

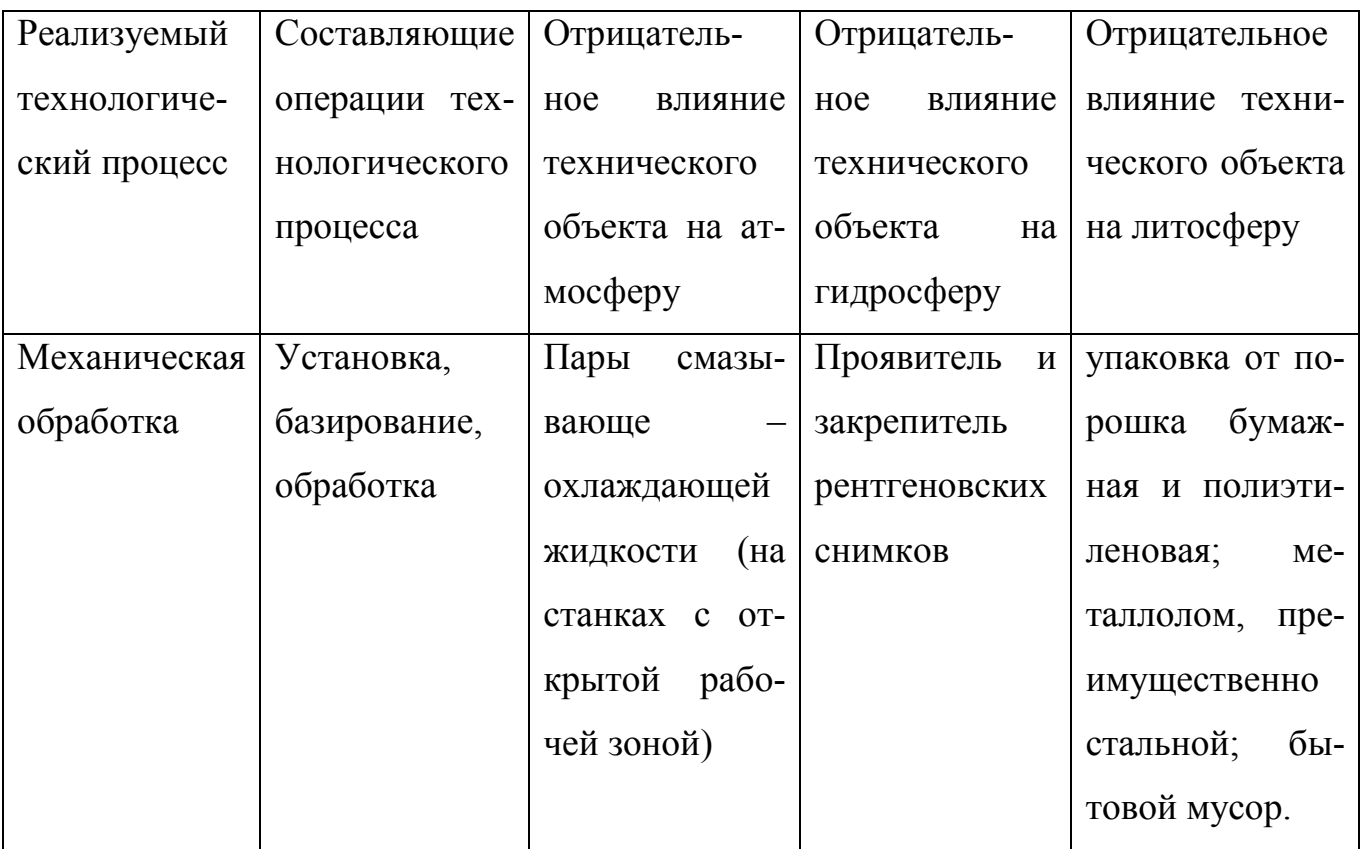

Таблица 4.8 – Разработанные организационно-технические мероприятия по снижению негативного антропогенного воздействия технического объекта на окружающую среду

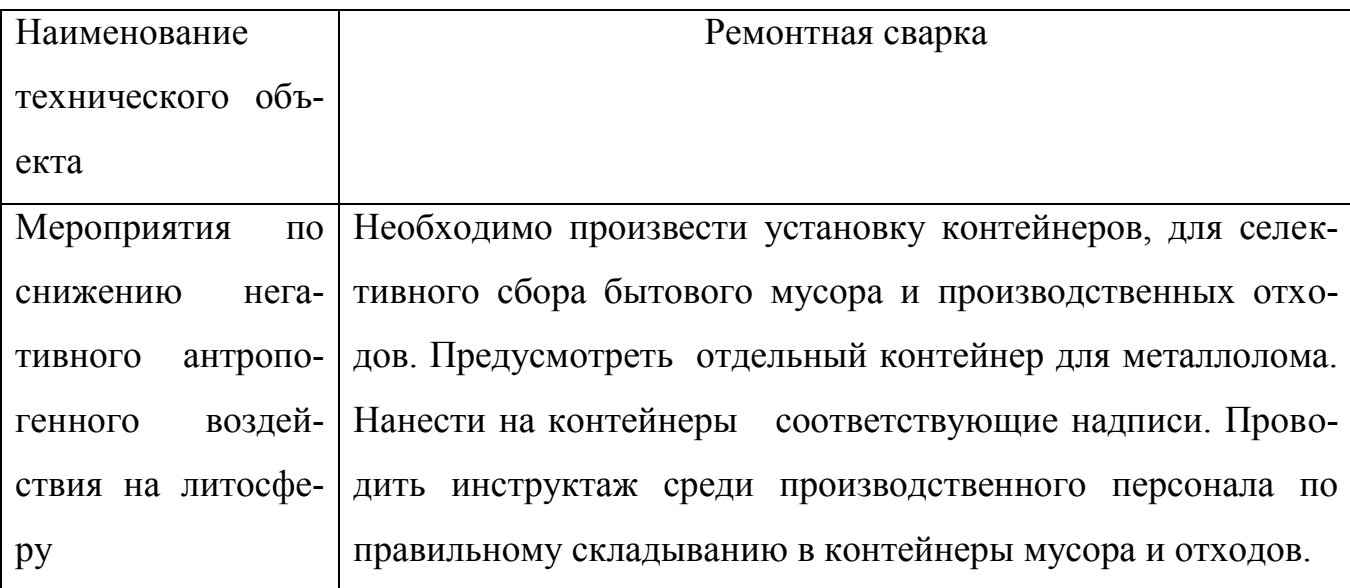

#### Заключение по разделу

При выполнении данного раздела выявлены опасные и вредные производственные факторы, сопровождающие предлагаемую технологию. Произведён анализ возможности устранения и уменьшения этих факторов, показавший, что при использовании стандартных средств обеспечения безопасности и санитарии производства можно добиться безопасности работников при промышленном внедрении результатов бакалаврской работы. В разработке специальных и дополнительных средств защиты нет необходимости. Наблюдается угроза экологической безопасности. При осуществлении проектной технологии требуется соблюдать технологический регламент и производственную санитарию.

# 5 ОЦЕНКА ПОКАЗАТЕЛЕЙ ЭКОНОМИЧЕСКОЙ ЭФФЕКТИВ-НОСТИ

5.1 Исходные данные для экономических расчётов

Представленная работа является научно-исследовательской и направлена на разработку методики и рекомендаций по коррекции параметров режима контактной точечной сварки в условиях шунтирования сварочного тока.

Экономическое обоснование данной научно-исследовательской работы состоит и следующих этапов:

1) определить трудоемкость и длительность выполнения работ;

2) составить линейный план-график выполнения работ в течение всего исследования.

3) рассчитать текущие, капитальные и полные затраты, необходимые для проведения данной научно-исследовательской работы.

Работы, которые выполняются в ходе научного данного исследования, разбиваем на отдельные стадии и этапы и сводим в таблицу 5.1.

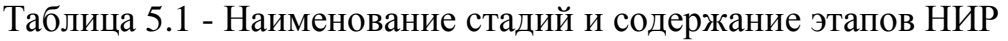

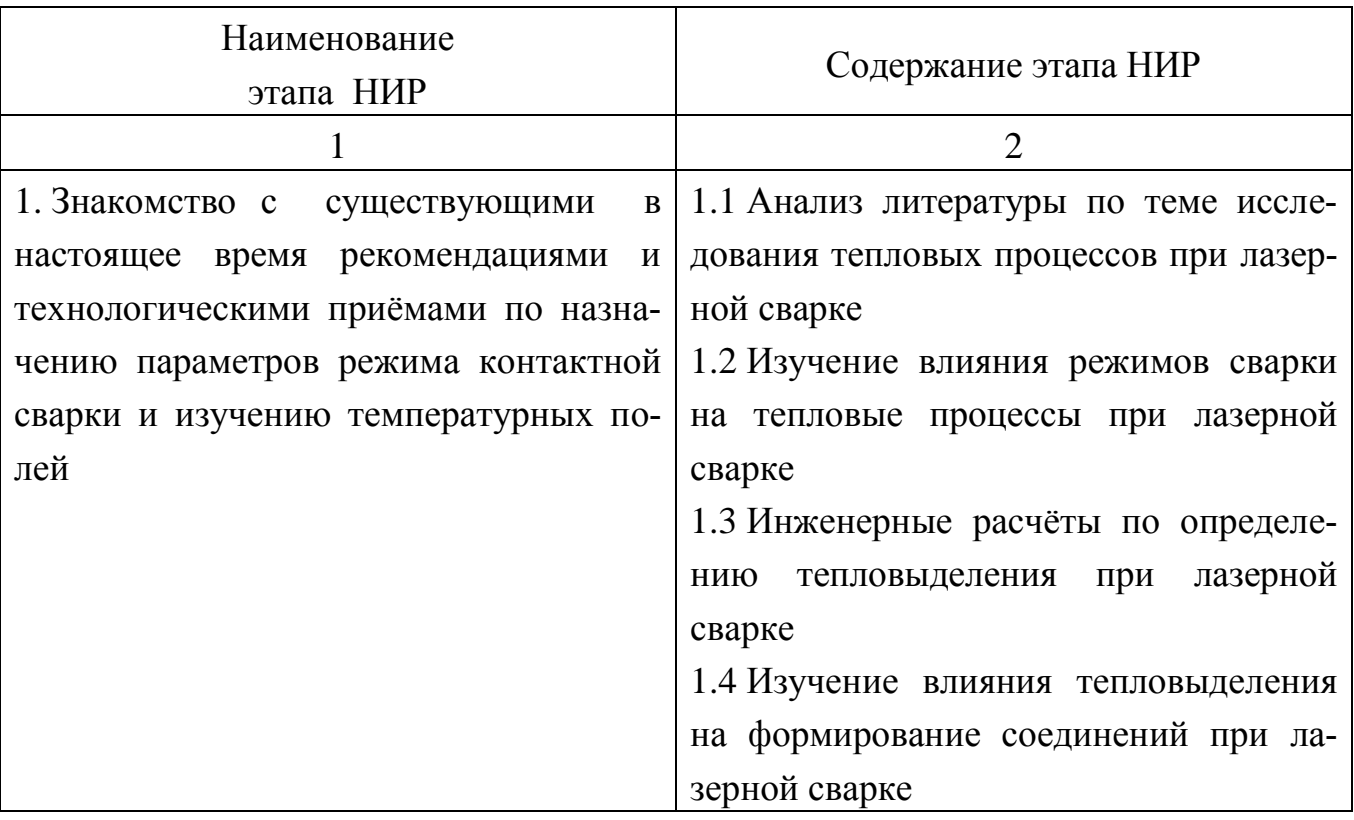

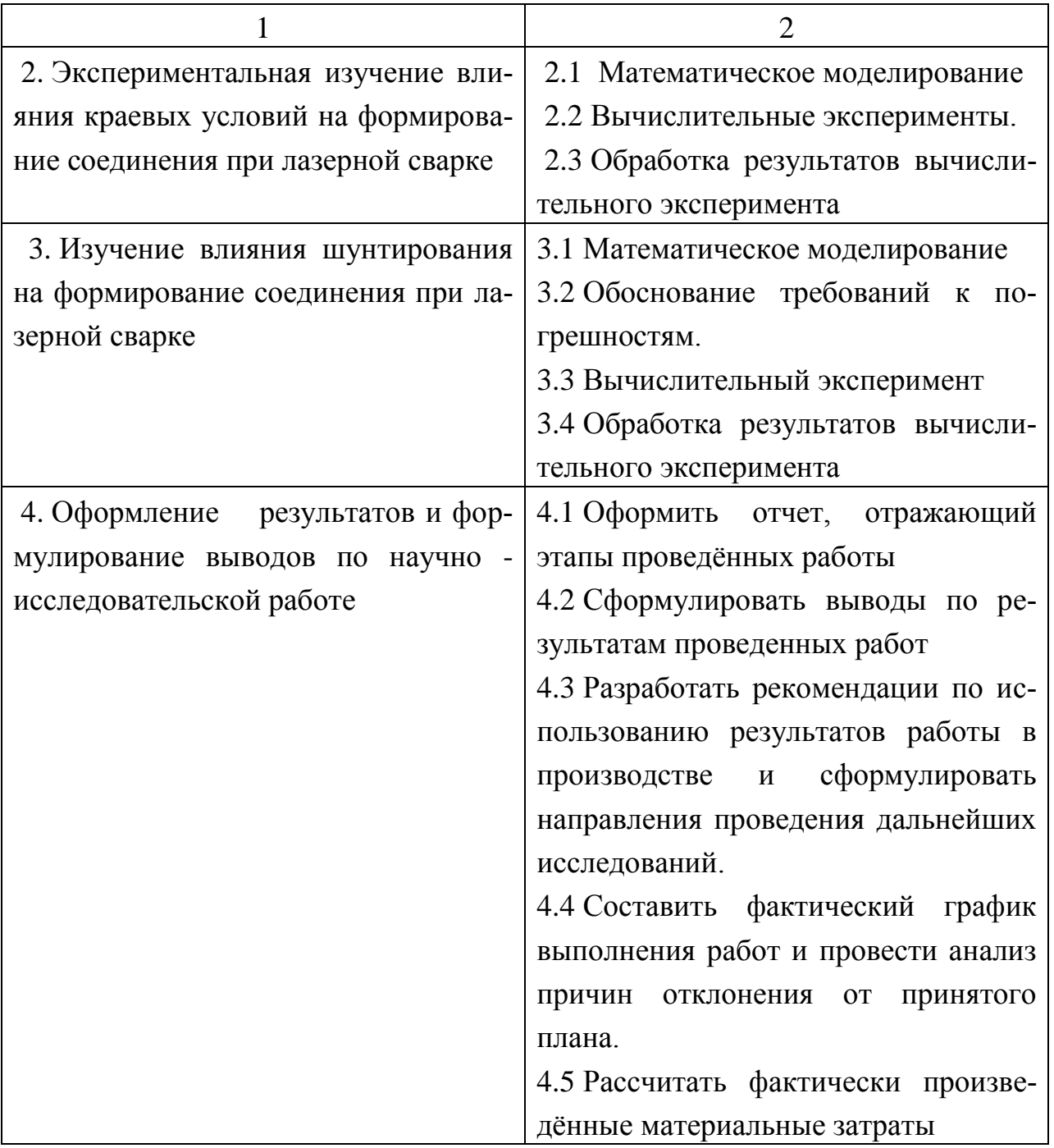

5.2 Трудоемкость и длительность выполнения этапов работ

Назначаем длительность выполнения этапов научно-исследовательской работы: оптимистическая (наименьшая) трудоемкость Tmin и пессимистическая (наибольшая) трудоемкость Ттах.

#### Таблица 5.2 – Величина трудоёмкости проведения этапов научно-

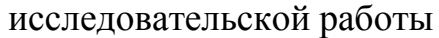

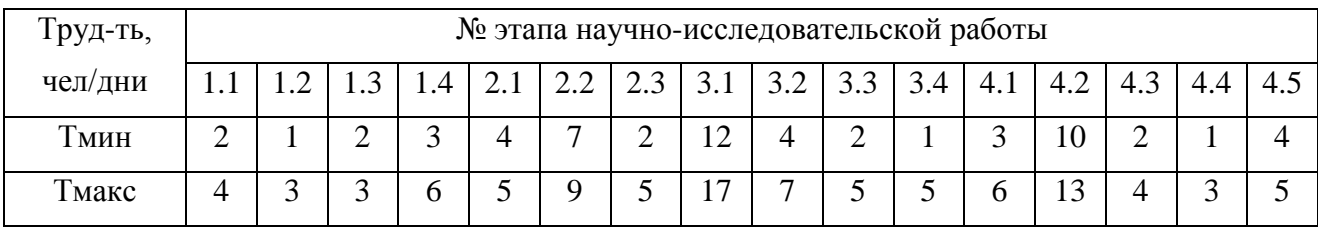

1) Расчёт ожидаемой трудоемкости выполнения каждого этапа работы (в человеко/днях) производим с применением формулы:

$$
T_{0X} = \frac{3T_{min} + 2T_{max}}{5} \text{ (4EJ/AH.),} \tag{5.1}
$$

где Тмин – величина оптимистической (наименьшей) трудоемкости;

Тмакс – величина пессимистической (наибольшей) трудоемкости.

Результаты расчета величины ожидаемой трудоемкости представим таблично (табл. 5.3).

Таблица 5.3 – Величина ожидаемой трудоёмкости этапов научно-

исследовательской работы

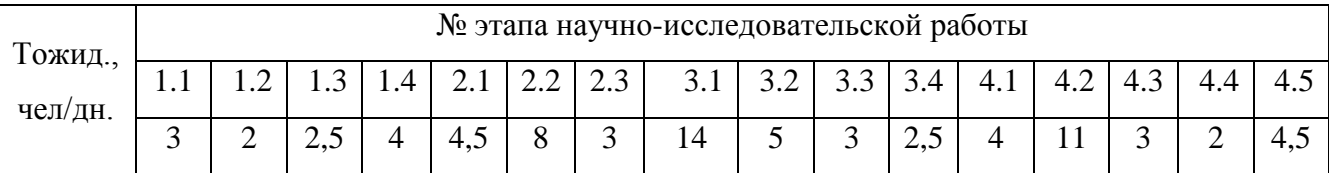

2) Расчёт длительности каждого этапа научно-исследовательских работ (в человеко/ днях) произведём с применением формулы:

$$
T_{\partial T} = \frac{T_{\text{OM}}}{\text{U}} \text{ (4eJ/}\text{JH.)}\text{,}
$$
 (5.2)

где Ч – количество исполнителей (человек) на данном этапе научноисследовательской работы.

После вычисления длительности всех этапов проведения научноисследовательской работы, назначим количество участников (человек) на каждом её этапе.

Результаты расчета величины Тэт для каждого этапа научноисследовательской работы сводим в таблицу 5.4.

36

Таблица 5.4 – Расчётная численность участников на этапах научно-

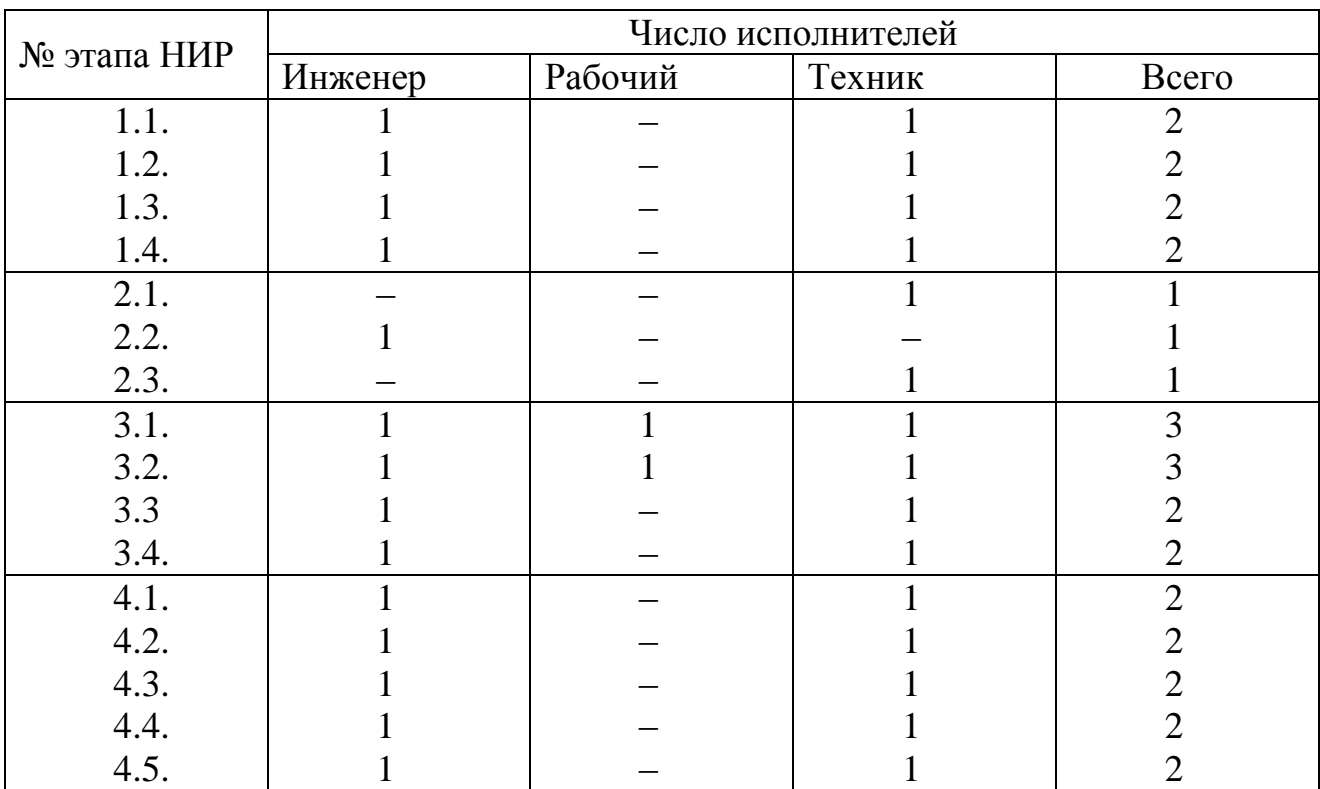

исследовательской работы

Производим расчёт суммарной длительности научно-исследовательской работы: Т<sub>нир</sub> = $\sum T_{\rm 3T}$ , Т<sub>нир</sub> = 44 дня.

3) Расчёт удельного значения каждого этапа производим по формуле:

$$
Y_{\text{A}}.9T. = \frac{T_{\text{yr}}}{T_{\text{HHP}}} \cdot 100\% \tag{5.3}
$$

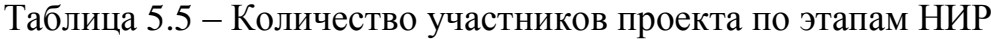

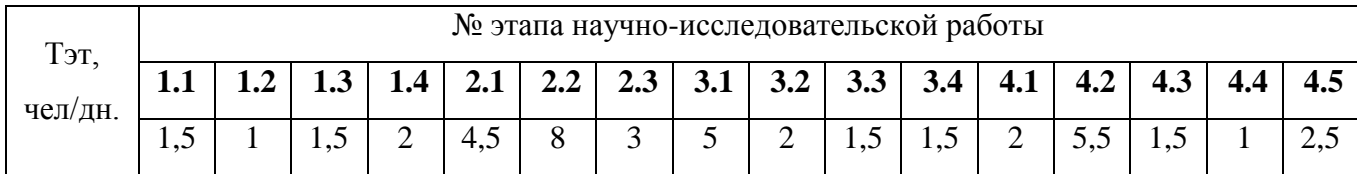

Результаты расчета величины Уд.эт сводим в таблицу 5.6.

| Уд.<br>этапа, % | № этапа научно-исследовательской работы |      |      |       |      |       |       |      |            |      |
|-----------------|-----------------------------------------|------|------|-------|------|-------|-------|------|------------|------|
|                 | 1.1                                     | 1.2  | 1.3  | 1.4   | 2.1  | 2.2   | 2.3   | 3.1  | <b>3.2</b> | 3.3  |
|                 | 3,03                                    | 4,54 | 3,03 | 1,52  | 6,06 | 21,19 | 15,15 | 4,55 | 4,55       | 7,58 |
| Уд.<br>этапа, % | № этапа научно-исследовательской работы |      |      |       |      |       |       |      |            |      |
|                 | 3.4<br>4.1                              |      |      | 4.2   |      | 4.3   | 4.4   |      | 4.5        |      |
|                 | 4,55<br>4,55                            |      |      | 12,12 |      | 1,52  | 3,03  |      | 3,03       |      |

Таблица 5.6 – Значение удельной трудоёмкости по этапам

4) Производим построение линейного плана — графика выполнения научно-исследовательской работы. Построение графика осуществляем путем последовательного откладывания отрезков, длина которых пропорциональна длительности каждого этапа (рис. 5.1).

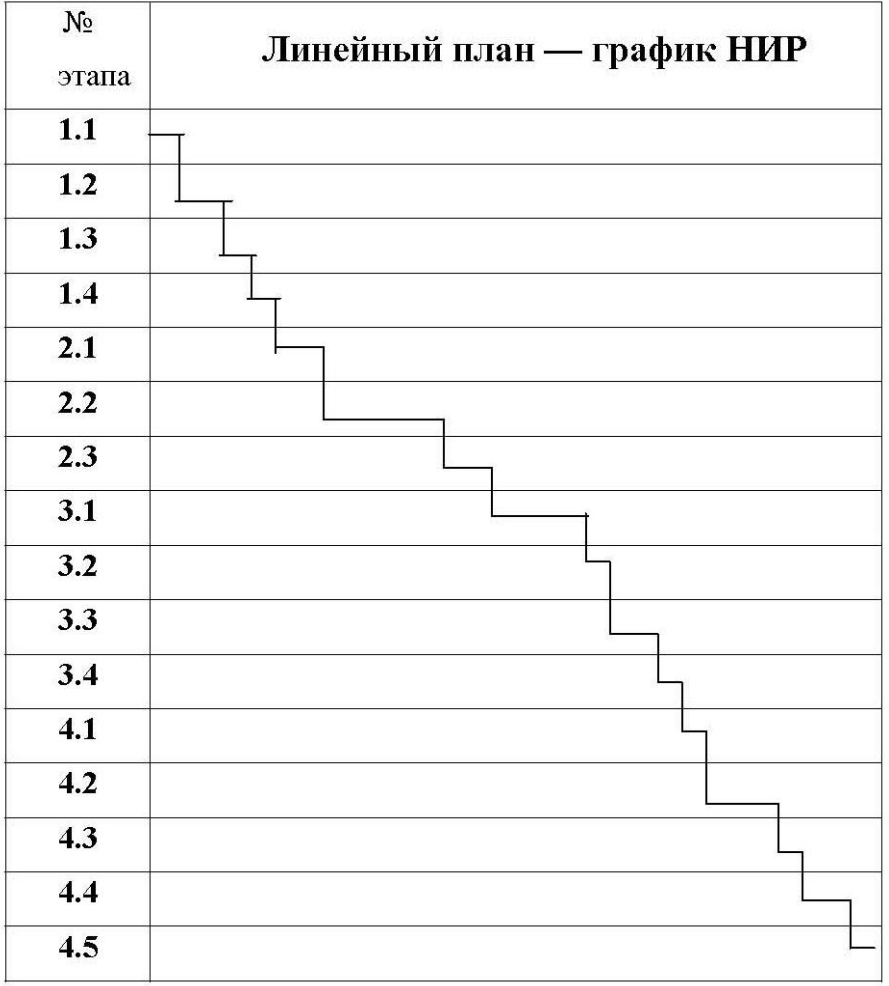

Тнир **44** дня.

Рисунок 5.1 – Линейный план-график выполнения научно-исследовательской

работы

5.3 Текущие, капитальные и общие затраты на проведение НИР

Затраты на проведение исследований рассматриваем как полную себестоимость выполнения работы.

Расчёт текущих затрат производим как:

*К тек = ФЗП + Ос.с. + ЗМ + Зтех.эн. + + Аоб. + Зплощ. + Зинстр. + Нр + РП пр* (5.4)

где ФЗП – величина фонда оплаты труда;

Ос.с. – величина отчислений на социальное страхование;

ЗМ – объем средств, затрачиваемых на материалы;

Зтех.эн. – стоимость электрической энергии;

Аоб – объём затрат на амортизацию оборудования;

Зплощ. – затраты на производственные площади;

Зинстр. –объём средств, затраченных на приобретение инструмента, необходимого для проведения научно-исследовательской работы.

Нр – величина общих накладных расходов;

РП пр – величина расходов прочих прямых, которые связанны со спецификой научно-исследовательской работы.

### **1) Рассчитываем заработную плату персонала на проведение исследований с учётом отчислений на социальное страхование**

$$
\Phi 3\Pi = 3\Pi J I \text{ och } + 3\Pi J I \text{ gon}
$$
\n
$$
(5.5)
$$

Расчёт затрат на основную заработную плату производим по формуле:

$$
3\Pi J \text{ och } = \sum Tp a \delta \cdot C\delta \cdot K \text{ np} \cdot H \tag{5.6}
$$

где Траб - время работы каждого участника исследования на всех его этапах;

Сд - дневная ставка каждого участника научно-исследовательской работы;

К пр – значение коэффициента, учитывающего премиальные доплаты  $(= 1, 4);$ 

И – число участников на каждом этапе научно-исследовательской работы.

Таблица 5.7 – Фонд заработной платы

| $N_2 \pi/\pi$ | Должность | Месячный оклад | Дневная        |  |
|---------------|-----------|----------------|----------------|--|
|               |           |                | ставка         |  |
|               | Инженер   | 8380 рублей    | 349,2 рублей   |  |
|               | Техник    | $5250$ рублей  | $218,8$ рублей |  |
| $\mathbf 3$   | Рабочий   | $4720$ рублей  | 196,7 рублей   |  |

ЗПЛ осн = (44 ∙ 349,2 ∙ 1,4 ∙ 1) + (44 ∙ 218,8 ∙ 1,4 ∙ 1) + (7 ∙ 196,7 ∙ 1,4 ∙ 1) = 36916,46 рублей.

Расчёт дополнительной заработной платы производим по формуле:

$$
3\Pi J I \text{ qon} = 10\% \text{ or } 3\Pi J I \text{ och} \tag{5.7}
$$

ЗПЛ доп = 36916,46 ⋅ 0,1 = 3691,65 рублей.

Размер фонда оплаты труда на проведение НИР составляет:

 $\Phi$ 3П = 36916,46 + 3691,65 = 40608,11 рублей.

Расчёт отчислений на социальное страхование производим как:

$$
Oc.c. = 40\% \text{ or } \Phi 3\Pi
$$
 (5.8)

О с.с. = 0,4 ⋅ 40608,11 = 16243,24 рублей.

## **2) Расчёт затрат на материалы для проведения научноисследовательских работ.**

Затраты на материалы включают в себя затраты средств на приобретение канцелярских товаров, расходуемых в процессе эксперимента и на изготовление опытных образцов для проведения натурных экспериментов

$$
3M = 3M \text{ pacx.} + 3M \text{ ofpazu.} + 3M \text{ BCTIOM.}
$$
 (5.9)

где ЗМ расх. – объём затрат на приобретение расходных материалов, используемых в экспериментах;

ЗМ образц. – объём затрат на материал для изготовления образцов, используемых в экспериментах;

ЗМ вспом. – объём затрат на приобретение вспомогательных материалов: электродов для контактной машины и технологическую воду для охлаждения.

Составляем таблицу расходных материалов, которые используются в процессе проведения исследований.

Расчёт затрат на образцы и электроды производим по формуле:

$$
3M \text{ of }p\text{a} \text{3L} = Hp \cdot LM \cdot U \tag{5.10}
$$

где Нр – расход металла на изготовление одного образца;

Цм – цена 1 кг металла изготовления образцов;

U - количество образцов, используемых при проведении эксперимента.  $U = 26$  штук.

Таблица 5.8 – Расчёт стоимости материалов

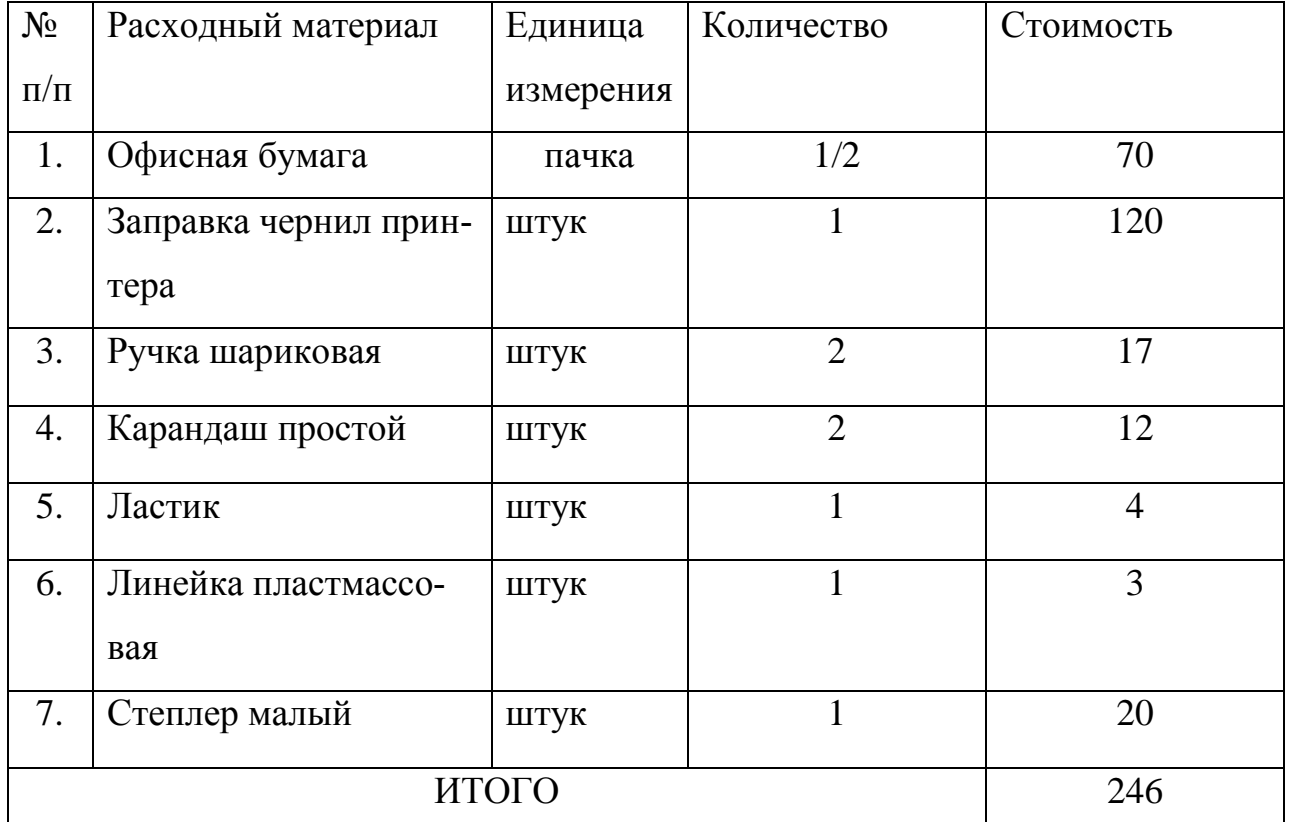

Таблица 5.9 – Расчёт затрат на образцы

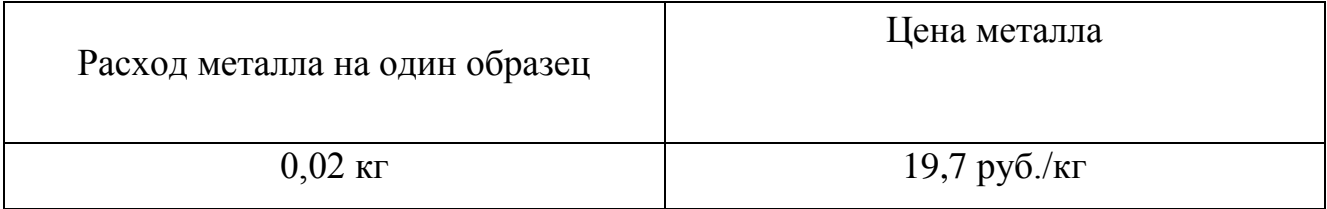

ЗМ образц. = 0,02 ∙ 19,7 ∙ 26 = 10,24 рублей.

Примем объём затрат на приобретение вспомогательных материалов (элек-

тродов для контактной сварки технологическую и воду) 10% от объёма затрат на образцы.

$$
3M \text{ BCTION.} = 10\% \, 3M \, 06 \text{pasu.} \tag{5.11}
$$

ЗМ вспом. =  $10.24 \cdot 0.1 = 1.02$  рублей.

 $3M = 246 + 10,24 + 1,02 = 257,26$  рублей.

**3) Расчёт затрат на амортизацию оборудования (Аоб)** производим следующим образом.

- расчёт амортизации компьютерной техники производим по формуле:

$$
A_{00}^1 = \Sigma H_{00} \cdot \frac{H_a \cdot T_{pa0}}{\Phi_{00} \cdot 100}
$$
 (5.12)

где На – норма амортизации для персональных компьютеров,  $Ha = 54\%$ ;

∑Ц об – цена оборудования, применяемого для выполнения НИР;

Фоб – фонд работы оборудования;

Траб. – время работы оборудования, принимается приблизительно 70 часов. - расчёт амортизации сварочного оборудования производим по формуле:

$$
A_{00}^{2} = \Sigma H_{00} \cdot \frac{H_a \cdot T_{\text{HCH.}}}{\Phi_{00} \cdot 100}
$$
 (5.13)

где На –норма амортизации сварочного оборудования, На =  $18\%$ ;

 $\Sigma$ Ц об – цена оборудования, применяемого для проведения НИР;

Фоб –фонд работы оборудования;

Тисп. время работы оборудования, принимается приблизительно 12 часов.

Таблица 5.10 – Стоимость оборудования, применяемого для выполнения научно-исследовательской работы

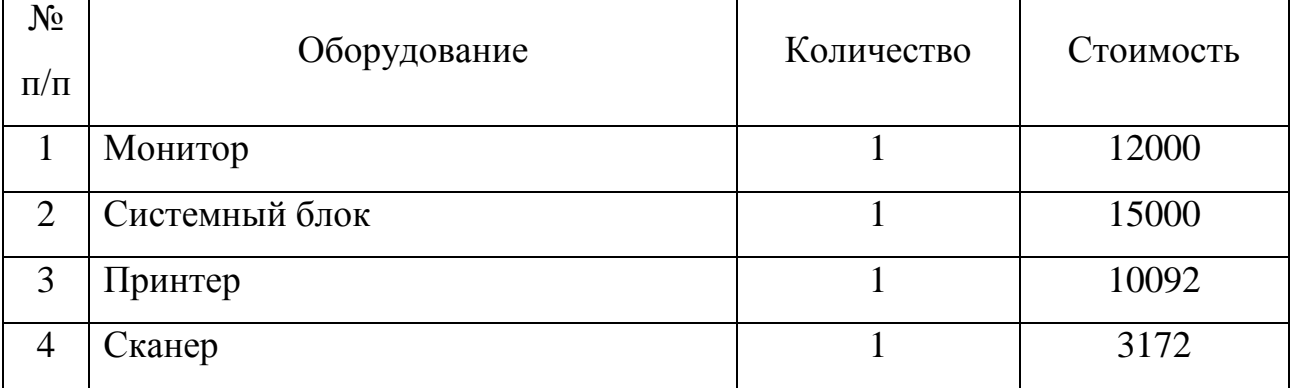

Продолжение таблицы 5.10

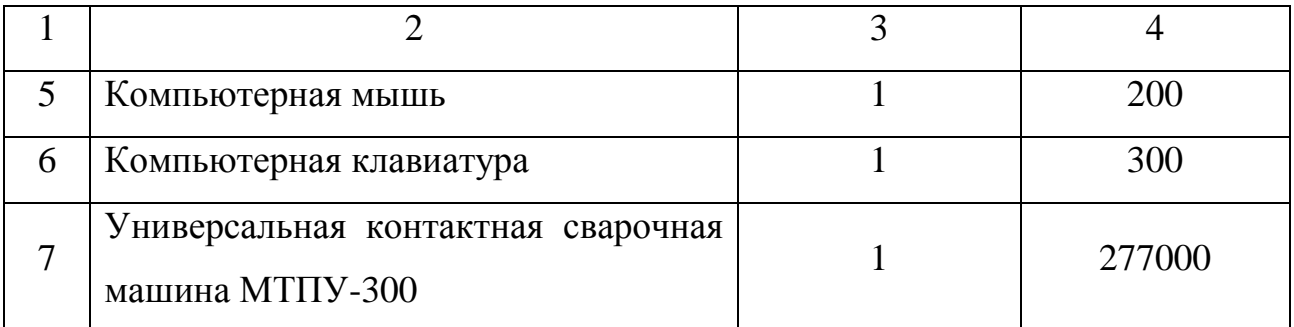

Расчёт фонда времени работы оборудования (Фоб) производим следующим образом:

$$
\Phi_{\text{o6}} = (\Pi_K - \Pi_{\text{BLX}} - \Pi_{\text{np}}) \cdot T_{\text{cm}} \cdot S \cdot (1 - k_{\text{p.n.}}) \tag{5.14}
$$

где Д  $_K$  – число календарных дней (365);

Д вых – число выходных дней (106);

Д пр. – число праздничных дней (8);

Тсм. – продолжительность смены (8час);

S – количество смен – 1;

 $k_{p.n.}$  – значение коэффициента, учитывающего потери времени на техническое обслуживание и переналадку оборудования ( $k_{p,n}=0,09$ ).

$$
\Phi_{P} = (365-106-8) \cdot 8 \cdot 1 \cdot (1-0,09) = 1827 \text{ vacob}
$$
  
\n
$$
A_{00}^{1} = \frac{(12000+15000+10092+3172+200+300) \cdot 54 \cdot 70}{100 \cdot 1827} = 843,4 \text{ py6}.
$$

$$
A_{00}^{2} = \frac{(250000 + 27000 \cdot 2) \cdot 18 \cdot 12}{100 \cdot 1827} = 359,41 \text{ py6}.
$$
  
 
$$
A_{00} = A_{00}^{1} + A_{00}^{2} = 843,4 + 359,41 = 1202,81 \text{ py6}.
$$

$$
f_{\rm{max}}(x)=\frac{1}{2}x
$$

### **4) Расчёт затрат на электрическую энергию.**

Расчёт производим исходя из мощности оборудования и времени его работы.

При компьютера:

$$
3_{\text{TEX.9H.}} = \frac{M_{\text{O}}6 \cdot T_{\text{p}a6} \cdot H_{\text{9J.9H.}}}{\text{K}\Pi\mu} \tag{5.15}
$$

где Моб. – мощность оборудования;

ЦЭЛ–ЭН – стоимость 1 кВт ∙ часа электроэнергии;

КПД – коэффициент полезного действия оборудования;

Траб – время работы оборудования, (час).

Составляем сводную таблицу, содержащую необходимые для данной формулы параметры работы оборудования:

Таблица 5.11 – Расчёт затрат на электрическую энергию

| $N_2$          |                               | Мощность   | Коэффициент | Время ра- |  |
|----------------|-------------------------------|------------|-------------|-----------|--|
|                | Наименование оборудования     | оборудо-   | полезного   | боты,     |  |
| $\Pi/\Pi$      |                               | вания, кВт | действия    | час.      |  |
| 1              | Монитор                       | 0,1        | 0,8         | 70        |  |
| 5              | Системный блок                | 0,3        | 0,8         | 70        |  |
| 2              | Принтер                       | 0,15       | 0,8         | 70        |  |
| 3              | Сканер                        | 0,1        | 0,85        | 70        |  |
| $\overline{4}$ | Универсальная контактная сва- | 20         | 0,85        | 12        |  |
|                | рочная машина МТПУ-300        |            |             |           |  |

$$
3 \text{ tex.}\text{3H.} = P_{\text{TEX.}\text{3H.}}^{\text{MOHMTOP.}} + P_{\text{TEX.}\text{3H.}}^{\text{CMCT.}\text{6JOK}} + P_{\text{TEX.}\text{3H.}}^{\text{IPUHT.}} + P_{\text{TEX.}\text{3H.}}^{\text{CKAH.}} \tag{5.16}
$$

$$
P_{\text{TEX.9H.}}^{\text{MOHUTOP.}} = \frac{0,1 \cdot 70 \cdot 1,1}{0,8} = 9,63 \text{ py6.}
$$

0,8 сист. блок.  $-\frac{0,3 \cdot 70 \cdot 1,1}{0}$  $P_{\text{Text.3H.}}^{\text{CACT. OJOK.}} = \frac{0.5^{37} / 0^{31} 1.1}{0.8} = 15{,}27 \text{py6}.$ 

$$
P_{\text{TeX.}\sup}^{\text{IPUHT.}} = \frac{0.15 \cdot 70 \cdot 1.1}{0.8} = 14,44 \text{ py6}.
$$

0,85 скан.  $=$   $\frac{0, 1 \cdot 70 \cdot 1, 1}{0}$  $P_{\text{Text.3H.}}^{\text{CKAH.}} = \frac{0.147641 \cdot 1.14}{0.85} = 9.06 \text{py6}.$ 

3 тех.эн. =  $9,63 + 15,27 + 14,44 + 9,06 = 48,4$  руб.

В процессе проведения эксперимента:

$$
3_{\text{TeX.}\text{3H.}} = \frac{M_{\text{Mall.}} \cdot T_{\text{HCI.}} \cdot H_{\text{3J.}\text{3H.}}}{\text{KII}\text{J}} \tag{5.17}
$$

где М маш. – мощность применяемой сварочной машины по справочнику = 20 КВА;

Цэл-эн - стоимость 1 кВт · часа электроэнергии;

КПД - коэффициент полезного действия сварочной машины.

3 тех.эн. =  $\frac{20.12.1,1}{0.85}$  = 310,59 руб.

Расчёт полных затрат на электрическую энергию:

 $3$  тех. эн. = 48.4 + 310.59 = 358.99 руб.

5) Расчёт затрат на содержание и эксплуатацию производственных площадей производим по формуле:

$$
3_{\text{H,10III}} = \frac{\Sigma H_{\text{H,10III}} \cdot \Sigma S_{\text{H,10III}} \cdot H_{\text{H,10III}} \cdot \Sigma t_{\text{I,10III}}}{100 \cdot \Phi_{\text{p}}}
$$
(5.18)

Ц площ-цена  $1\text{m}^2$  производственной площади, руб; где

 $H_{a\text{ muou}}$  - норма амортизационных отчислений на здания, %;

 $\sum S$ <sub>плош</sub> – суммарная площадь, занимаемая оборудованием, необходимым для проведения работ,  $m^2$ ;

 $\Sigma t_{\text{unr}}$ - суммарное время выполнения работ на производственных площадях,  $($ час).

$$
3_{\text{Pi,10III}} = \frac{3000 \cdot (7.5 + 10) \cdot 2 \cdot (70 + 12)}{100 \cdot 1827} = 47,13 \text{ py6}.
$$

### 6) Расчёт затрат на инструмент приобретаемый для проведения исследований.

Перечень инструмента, который приобретается для проведения экспериментов, представлен в табл. 5.12

| $N_{\Omega}$ |                          | Количество | Стоимость, |
|--------------|--------------------------|------------|------------|
| $\Pi/\Pi$    | Наименование инструмента | $, \mu$    | руб.       |
|              |                          |            |            |
|              | Ножницы                  |            | 700        |
|              | Маркер                   |            |            |

Таблица 5.12 - Затраты на инструменты

Продолжение таблицы 5.12

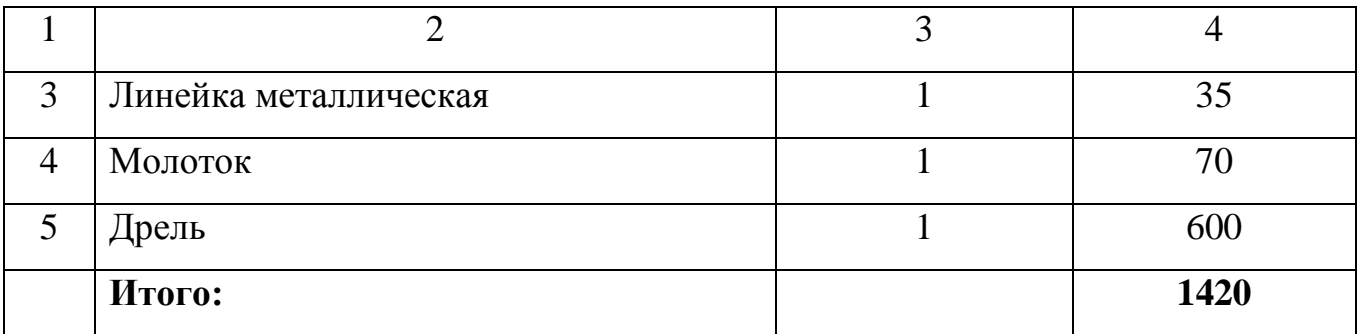

$$
3_{\text{HHTP.}} = \frac{\Sigma H_{\text{HHTP.}} \cdot H_{\text{a HHTP.}} \cdot t_{\text{IHT}}}{T_{\text{HHTP.}} \cdot 100 \cdot \Phi_{\text{p}}}
$$
(5.19)

где  $\Sigma$ Ц <sub>инстр.</sub> - суммарная цена инструмента, руб.;

Н а инстр. - норма амортизационных отчислений на инструмент.

Т инстр. - срок службы инструмента, лет.

 $t_{\text{unr}}$  – время использования рабочего инструмента = 5 час.

 $3_{\text{MHCTD}}$  $=$  $2.100.1827$  $14200 \cdot 12 \cdot 5$ 0,23 руб.

**7) Расчёт общих накладных расходов**: Нр = 55% ФЗП  $Hp = 0.55 \cdot 40608$ , 11 = 22334, 46 руб.

**8) Расчёт прочих прямых расходов**: РП пр = 5% ФЗП

РП пр = 0,05 ⋅ 40608,11 = 2030,41 руб.

$$
K \text{ } m \text{ } e \text{ } \text{ } \Phi 3H + Oc.c. + 3M + Ao\text{ } \text{ } 6. +
$$
\n
$$
+ 3\text{ } m \text{ } e \text{. } 9\text{ } H. + 3\text{ } n \text{ } n \text{ } u \text{. } + 3u \text{ } \text{ } m \text{ } m \text{. } + 4\text{ } p \text{ } + P \text{ } H \text{ } n \text{ } p \text{. } (5.20)
$$

K Tek = 36916,46 + 3691,65 + 16243,24 + 1202,81 + 358,99 + 257,26 + 47,13 +  $0,23 + 22334,46 + 2030,41 = 83082,64 \text{ py6}.$ 

#### **9) Калькуляция себестоимости проведения НИР**

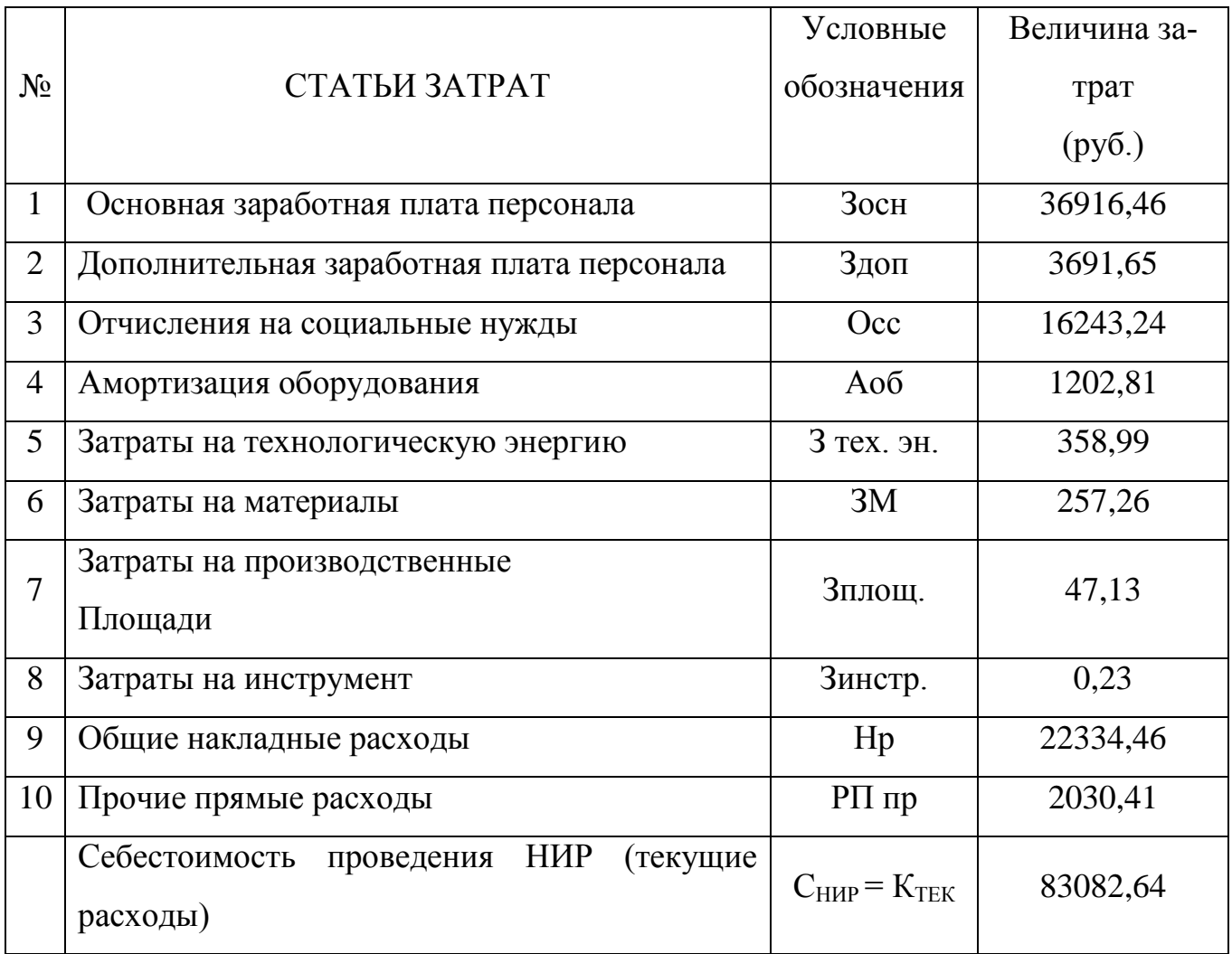

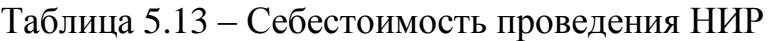

#### 5.4 Капитальные затраты

Расчёт капитальных затрат производим следующим образом:

$$
K \text{ kan.} = \sum I \text{I} \text{np. of.} + I \text{I} \text{M3F. of.} + P \text{r} + P \text{M}
$$
 (5.21)

где Ц пр. об. – цена приобретаемого оборудования;

Ц изг. об. – цена изготовляемого оборудования;

Рт, Рм – затраты на проведение транспортировки и монтажа оборудования.

Капитальные вложения в оборудование, которое необходимо для осуществления НИР, заключаются в затратах на измеритель сварочных процессов МИКС-2М.

К кап. = 27000  $\cdot$  2 = 54000 руб.

 $K$  общ. =  $K$  тек. +  $K$  кап. (5.22) К общ. =  $83082,64 + 54000 = 137082,64$  руб.

#### **Вывод.**

Затраты на проведение научно-исследовательских работ составят 137082,64 рублей. Для их компенсации необходимо заключение договора на проведение научно-исследовательских работ с предприятием.

#### ЗАКЛЮЧЕНИЕ

В работе была поставлена цель совершенствование технологического процесса изготовления форсунок, применяемых в пламенных горелках.

На основании выполненного анализа исходных данных рассмотрены основные актуальные конструктивные исполнения форсунок газовых горелок. Определены требования к конструктивам. Выявлены недостатки (технологической направленности) у импортных аналогов форсунок, производимых американской фирмой. Определены актуальные пути создания импортозамещающего конструктива форсунки горелки.

В технологической части работы проведено проектирование основных операций процессов лезвийной обработки компонентов форсунки (жиклера, трубки и корпуса). С применением предложенных технических решений выполнена первая промышленная партия форсунок (являющаяся импортозамещающей продукцией).

Определены и рассмотрены основные виды лазерных установок, с помощью которых может быть осуществлена высокоуровневая сварка компонентов форсунки. Разработаны методики работы с лазерными установками, в том числе использующих в своем составе современные оптоволоконные и диодные лазерные блоки.

Экономические расчёты позволили установить объём средств, затраченных на проведение полноценной исследовательской работы, который составил порядка 137 тысяч рублей. Для компенсации понесённых затрат необходимо заключение договора на проведение научно-исследовательских работ.

Результаты работы получили практическое применение при изготовлении первой промышленной партии форсунок.

Таким образом, цель бакалаврской работы достигнута.

49

# БИБЛИОГРАФИЧЕСКИЙ СПИСОК

1. Звонцов, И.Ф. Проектирование и изготовление заготовок деталей общего и специального машиностроения: учебное пособие. [Электронный ресурс] / И.Ф. Звонцов, К.М. Иванов, П.П. Серебреницкий. — Электрон. дан. — СПб. : БГТУ "Военмех" им. Д.Ф. Устинова, 2015. — 179 с.

2. Афонькин, М.Г. Производство заготовок в машиностроении. / М.Г. Афонькин, В.Б. Звягин – 2-е изд., доп. и пер.ера. СПб: Политехника, 2007 – 380с.

3. Боровков, В.М. Заготовки в машиностроении : учеб. пособие для вузов по спец. 1201 "Технология машиностроения" / В. М. Боровков [и др.] ; ТГУ. - Гриф УМО; ТГУ. - Тольятти : ТГУ, 2007. - 67 с. : ил. - 34-00.

4. Клименков, С.С. Проектирование заготовок в машиностроении. Практикум. [Электронный ресурс] — Электрон. дан. — Минск : Новое знание, 2013. — 269 с.

5. Богодухов, С.И. Основы проектирования заготовок в автоматизированном машиностроении: учебник. [Электронный ресурс] / С.И. Богодухов, А.Г. Схиртладзе, Р.М. Сулейманов, Е.С. Козик. — Электрон. дан. — М. : Машиностроение, 2009. — 432 с.

6. Климов, А. С. Контактная сварка. Вопросы управления и повышения стабильности качества / А. С. Климов. – М.: ФИЗМАТЛИТ, 2011. – 216 с.

7. Подола, Н. В. Оценка влияния параметров режима на размеры ядра при точечной сварке / Н. В. Подола, В. Г. Квачев, А. А. Урсатьев // Автоматическая сварка. – 1979. – № 11. – С. 24–27.

8. Лобасов, И. М. Расчёт сварочного тока на ЭВМ при точечной сварке с учётом типа контактной машины / И. М. Лобасов // Сварочное производство. –  $1986. -$  № 4.

9. Оборудование для контактной сварки: Справочное пособие / Под ред. В.В. Смирнова. – СПб.: Энергоатомиздат, 2000. – 848 с.

10. Zhou, M. Relationships between Quality and Attributes of Spot Welds / M. Zhou, H. Zhang and S.J. Hu // Welding Journal. – 2003. – № 4. – P. 179s–183s.

11. Сорокин, В.Г. Марочник сталей и сплавов / В.Г. Сорокин [и др.] // М.:

Машиностроение. – 1989. – 630 с.

12. Сварка в машиностроении: Справочник. В 4-х т. / Ред. кол.: Г. А. Николаев (пред.) [и др.] – М.: Машиностроение, 1978 – т.2. / Под ред. А. И. Акулова, 1978. – 462 с.

13. Кочергин, К. А. Контактная сварка / К. А. Кочергин // Л.: Машиностроение. Ленингр. отд-ние. 1987. – 240 с.

14. Козловский, С. Н. Разработка теоретических основ технологии программированных режимов контактной точечной сварки узлов летательных аппаратов: дис. … докт. тех. Наук : 05.03.06 / Сергей Никифорович Козловский : Рос. гос. технол. ун-т им. К.Э. Циолковского (МАТИ). – Москва. – 2007. – 237 с.

15. Куликов, В. П. Магнитно–тепловой метод контроля сварочных соединений, полученных контактной точечной сваркой / В. П. Куликов // Сварочное производство. – 2003. – № 9. – С. 16–20.

16. Способ автоматического управления термическим циклом контактной сварки и устройство для его осуществления : а.с. 1412908 СССР : МПК В 23 К 11/10 / Ю. А. Мишунин, С. Н. Смеляков. - опубл. 30.07.88, Бюл. № 28.

17. Control of spot weld quality by infrared thermal sensing : пат. 2073443 Великобритания : МПК В 23 К 11/24. / Alan C. Traub, Riccardo Vanzetti; заявл. 02.04.80; Опубл. 14.10.81.

18. Быковский, А. Г. Математическое моделирование теплового состояния металла при контактной точечной сварке / А. Г. Быковский, А. Л. Горбунов // Сварочное производство. – 1990. – № 6. – С. 36–37.

19. Гонтаровкий, П. П. Моделирование методом конечных элементов электротермических процессов при КТС / П. П. Гонтаровский, М. Г. Пантелят // Проблемы машиностроения. – 1990. – № 34. – С. 42–47.

20. Гельман, А. С. Контактная электросварка / А. С. Гельман. – М.: Машгиз.  $-1949. - 496$  c.

21. ГОСТ 297–80. Машины контактные. Общие технические условия. – Введ. 1983–01–01. – М. : Изд–во стандартов, 1981. – 27 с.

22. Духанин, Ю. А. Техника безопасности и противопожарная техника /

Ю. А. Духинан. – М.: Машиностроение, 1973 – 320 с.

23. Бычков, В.Я. Безопасность жизнедеятельности. Учебное пособие. [Электронный ресурс] : учебное пособие / В.Я. Бычков, А.А. Павлов, Т.И. Чибисова. - Электрон. дан. - М. : МИСИС, 2009. - 146 с.

24. Горина, Л. Н., Фесина, М.И. Раздел выпускной квалификационной работы «Безопасность и экологичность технического объекта». Уч.-методическое пособие. / Л. Н. Горина, М.И. Фесина - Тольятти: изд-во ТГУ, 2016. – 51с.

25. Брауде, М. З. Охрана труда при сварке в машиностроении / М. З. Брауде, Е. И. Воронцова, С. Я. Ландо. – М.: Машиностроение, 1978. – 144 с.

26. Манойлов, В. Е. Основы электробезопасности / В. Е. Манойлов. – Л.: Энергоатомиздат, Ленинградское отделение, 1991. – 480 с.

27. Краснопевцева, И. В. Экономическая часть дипломного проекта: метод. указания / И. В. Краснопевцева – Тольятти: ТГУ, 2008. – 38 с.

28. Кудинова¸ Г. Э. Организация производства и менеджмент: метод. указания к выполнению курсовой работы. / Г. Э. Кудинова. – Тольятти: ТГУ, 2005. – 35 с.

29. Егоров, А. Г. Правила оформления выпускных квалификационных работ по программам подготовки бакалавра и специалиста: учебно-методическое пособие / А. Г. Егоров, В. Г. Виткалов, Г. Н. Уполовникова, И. А. Живоглядова - Тольятти, 2012. – 135 с.

ПРИЛОЖЕНИЯ

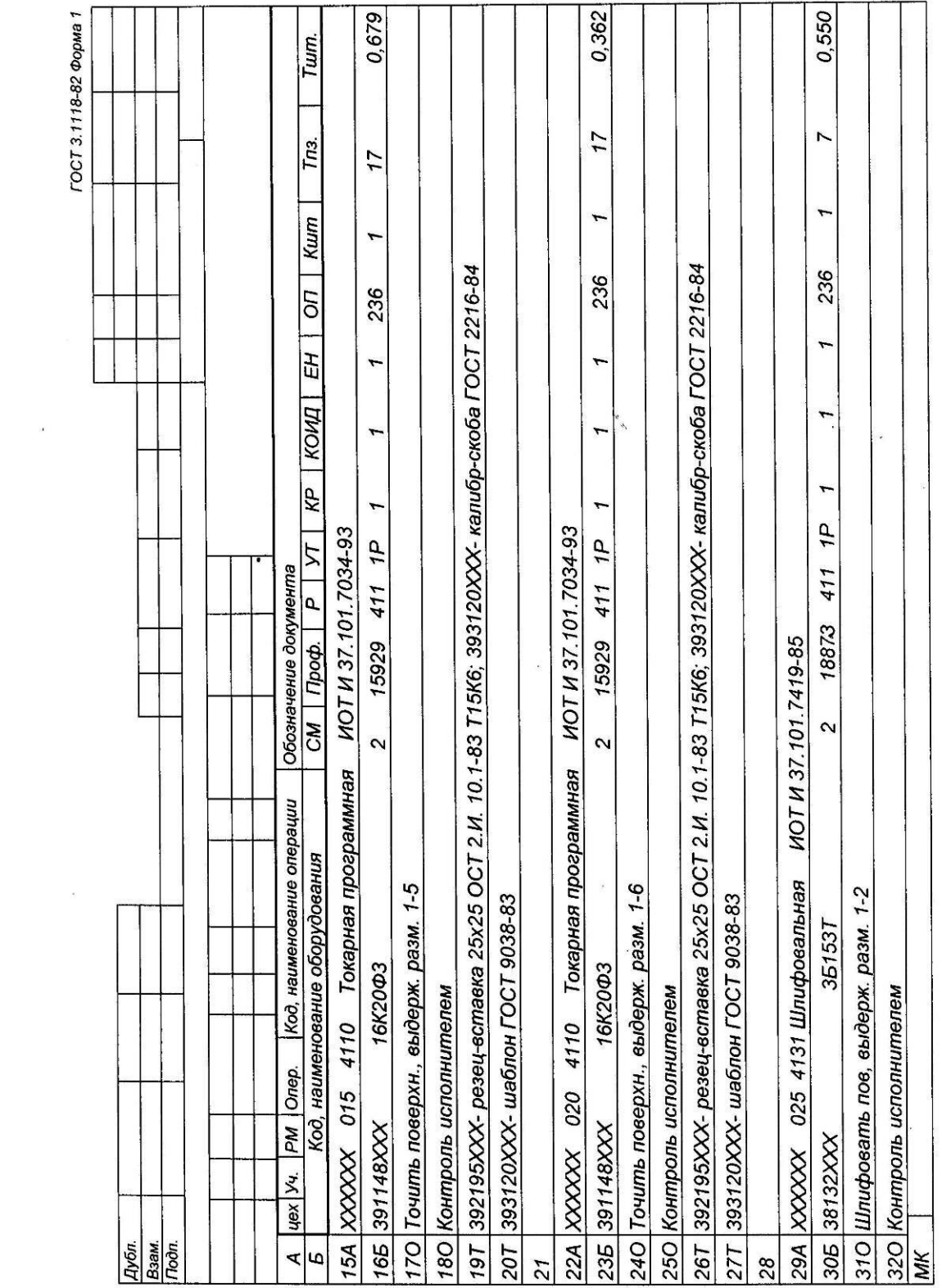

 $\ddot{\phantom{0}}$ 

.<br>Гемаф 28-81115 ТООТ<br>Т

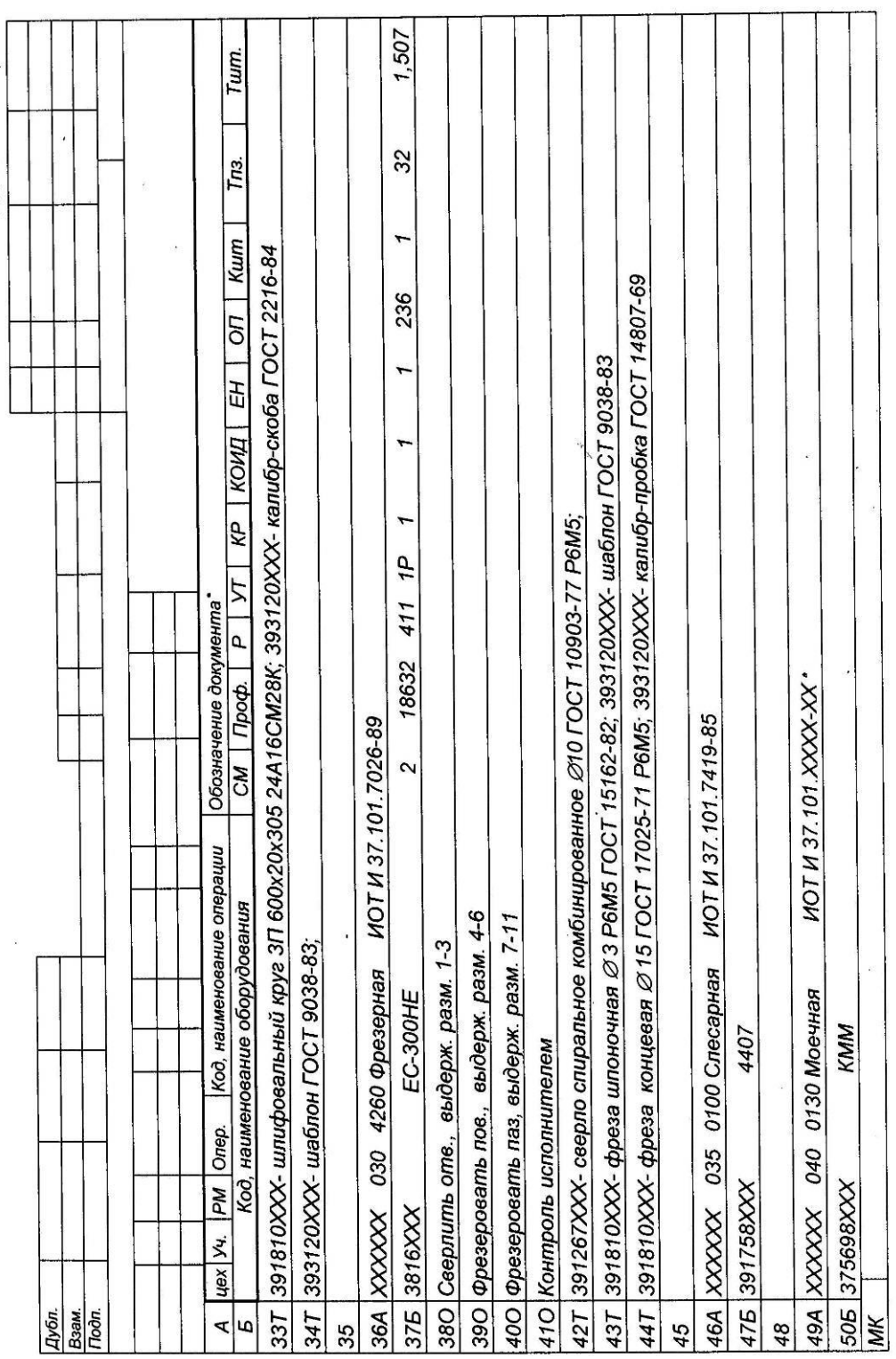

 $\ddot{\phantom{1}}$ 

0,524 ГОСТ 3.1118-82 Форма 1 Tum. Tn<sub>3</sub>  $\overline{ }$ 61T | 391810XXX- шпифовальный круг 3П 600x20x305 91A25HC17K11; 393120XXX- калибр-скоба ГОСТ 2216-84 ON Kum  $\overline{r}$ 236 627 393120XXX- шаблон ГОСТ 9038-83; 393125XXX- приспособление мерительное с индикатором  $\frac{1}{\sqrt{2}}$  $\mathbf{r}$  $\overline{KP}$  |  $KOMD$ ÿ  $\overline{ }$  $\mathbf{r}$  $\boxed{\text{CM}$   $\boxed{\text{Topo}\phi}$   $\boxed{\text{P}}$   $\boxed{\text{VT}}$ ąr Сбозначение документа 411 **MOT M 37.101.XXXX-XX MOT И 37.101.XXXX-XX MOT И 37.101.XXXX-XX** 18873 ИОТ И 37.101.7419-85  $\mathbf{\hat{z}}$ Код, наименование операции Стол контрольный Стол контрольный Код, наименование оборудования 57A XXXXX 055 4131 Шлифовальная 590 Шлифовать пов, выдерж. разм. 1-2 51А ХХХХХХ 045 0200 Контрольная 67А ЖХХХХ О65 0200 Контрольная 050 0511 Термическая 351537 64А ХХХХХХ 060 0130 Моечная KMM 600 Контроль исполнителем Печь uex | yu. | PM | Onep. 655 375698XXX 685 XXXXXXX 525 XXXXXXXX 555 XXXXXXXX 585 38132XXX 54A XXXXXX Дубл.<br>Взам.<br>Подп.  $\overline{\mathbf{r}}$ ما MK 66 53 56 63

 $\cdot$